# Técnicas de Geocomputação em Análise Espacial

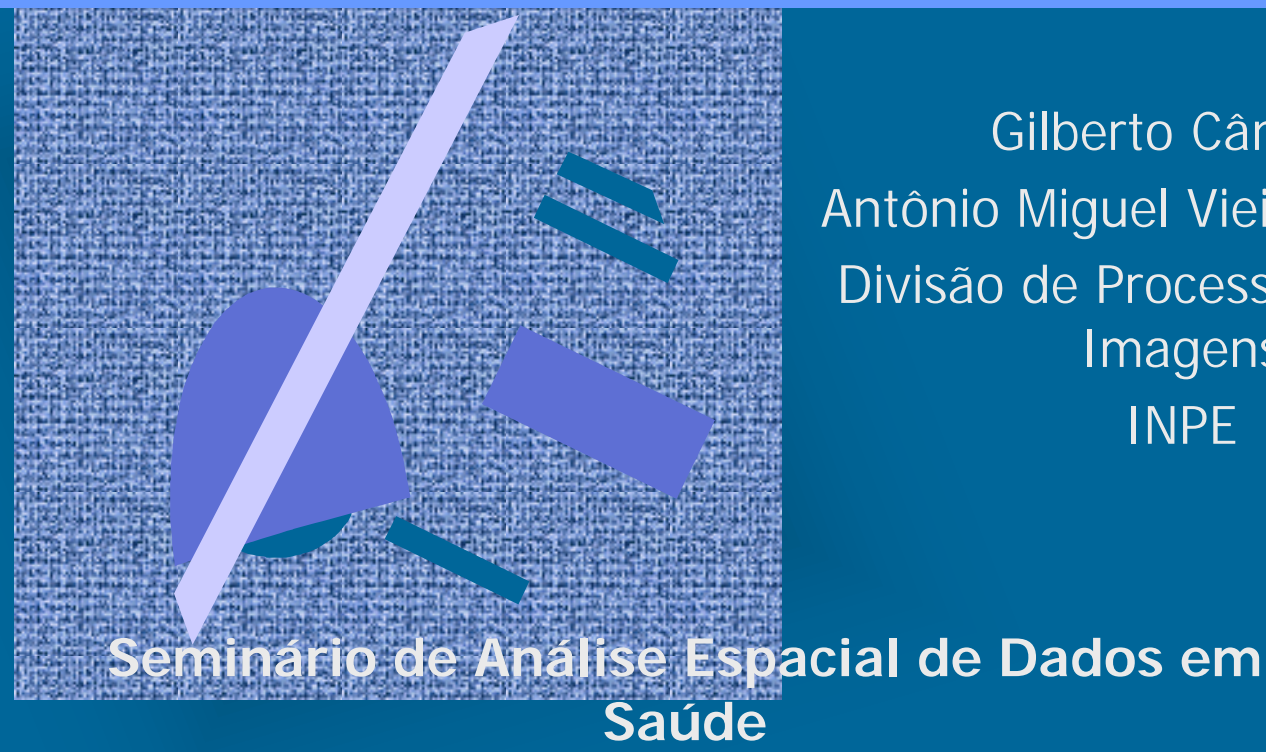

Gilberto Câmara Antônio Miguel Vieira Monteiro Divisão de Processamento de Imagens INPE

**Fiocruz, Novembro de 1999**

GeoComputação e Análise Espacial: Partilhando Visões do Espaço

**ou** 

# Como Superar a Síndrome do MAP/INPO ?

- Conjunto de técnicas e algoritmos para representar e tranformar a informação geográfica
	- conceito central: *computabilidade*
- Diferentes bases conceituais
	- Estatística Espacial
	- Teoria das Variáveis Generalizadas
	- Redes Neurais
- Engendram formas *diferentes* de percepção e organização do espaço

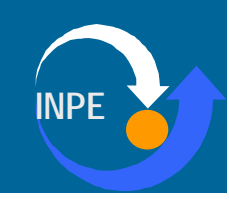

## **Conteúdo**

#### • Técnicas Geocomputacionais

- Análise de Variabilidade Espacial
- Inferência Geográfica
- Redes Neurais
- Busca Heurística
- Automatos Celulares
- Integração de Dados
	- desenvolvimento de tecnologia de GIS para Análise Espacial

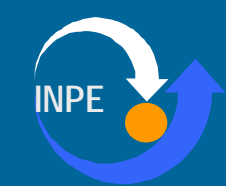

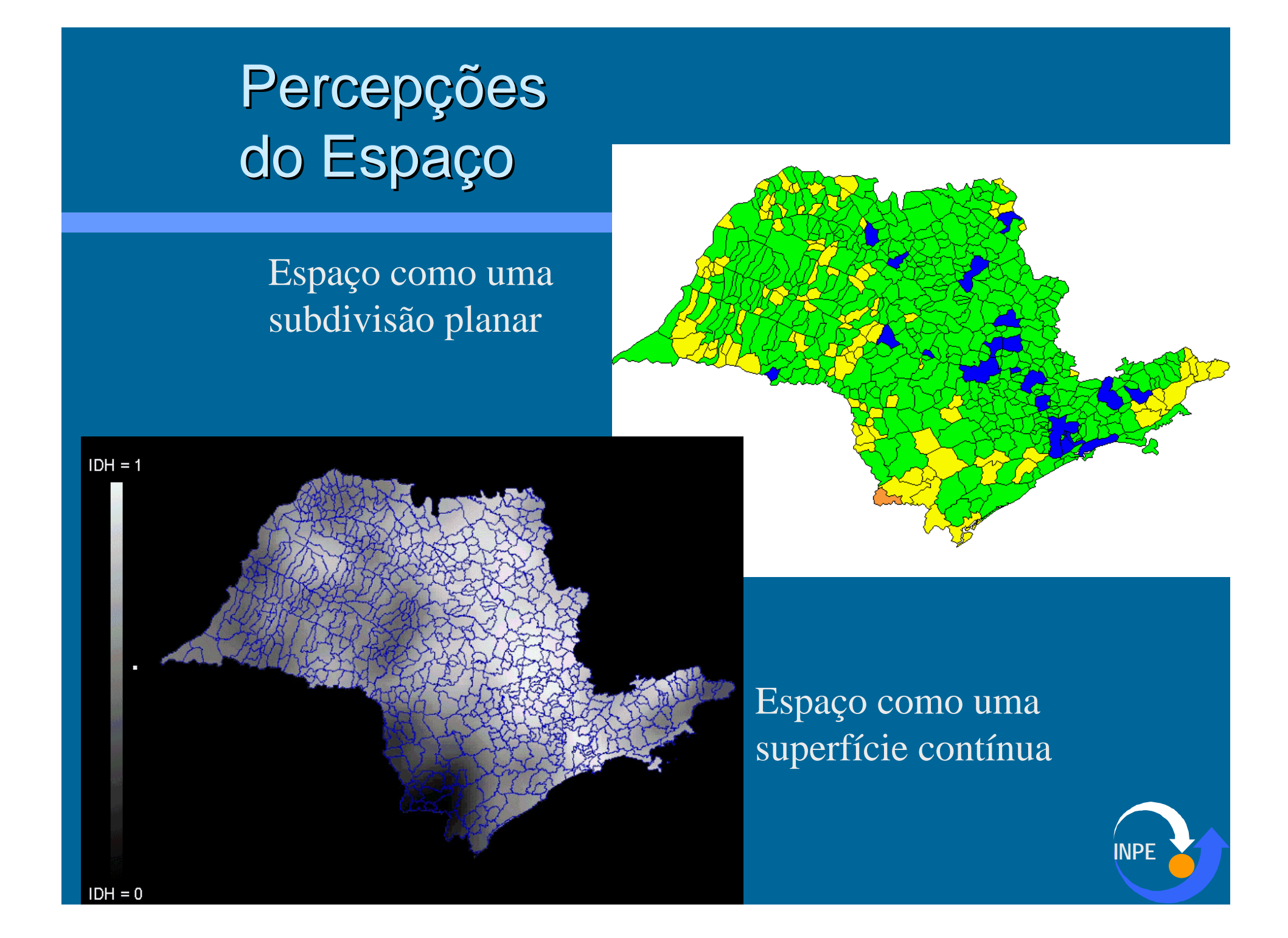

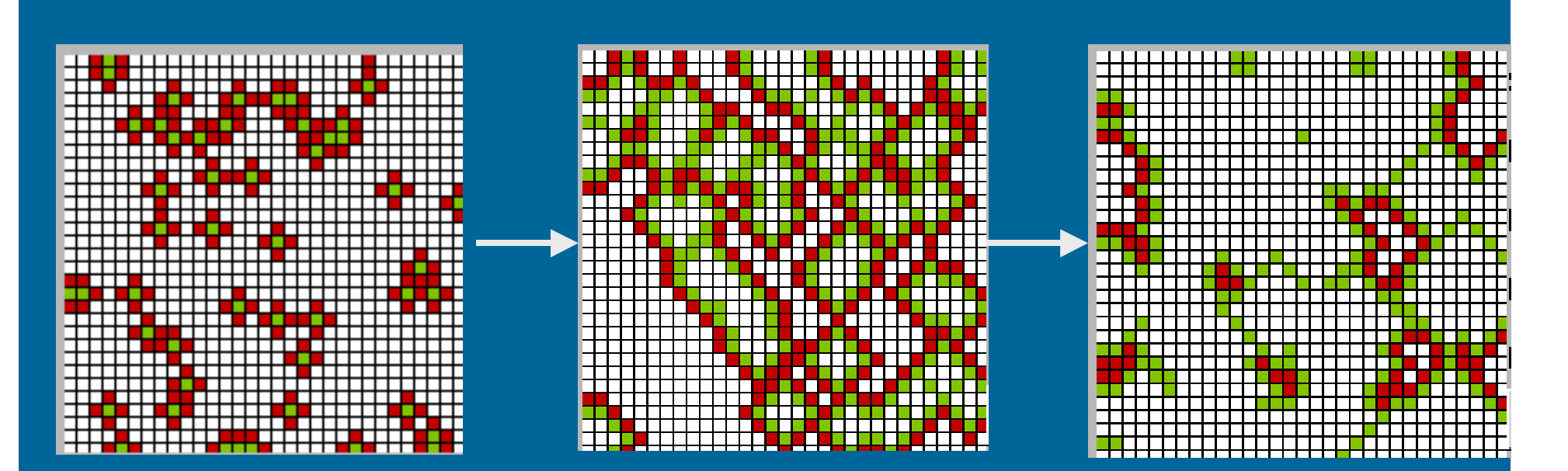

Espaço como um conjunto de células em evolução

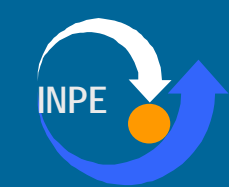

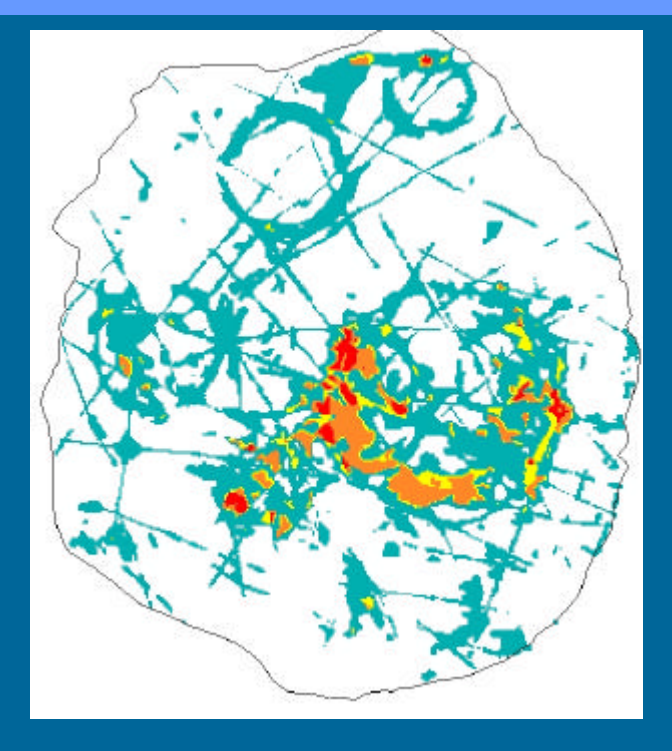

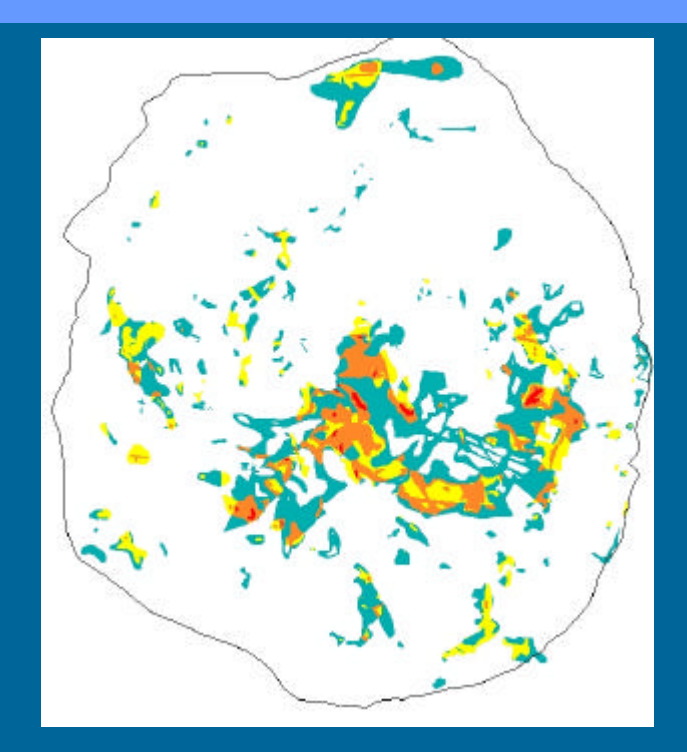

#### Espaço como uma superfície de decisão

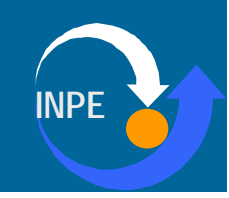

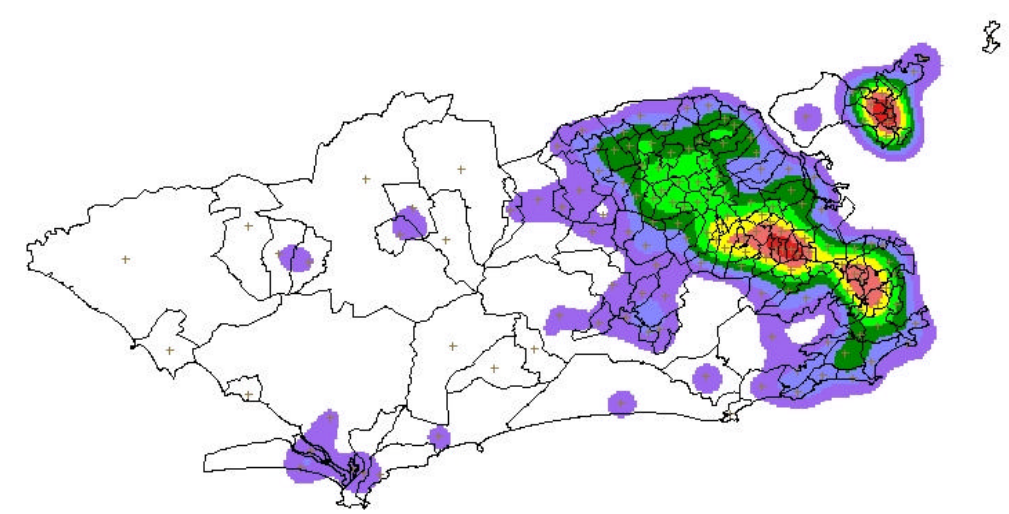

#### Espaço como Zonas de Concentração

Ŝ

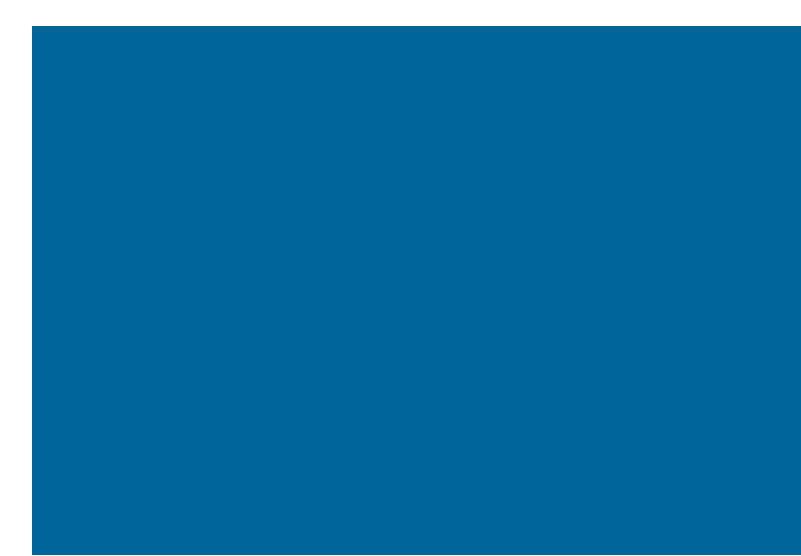

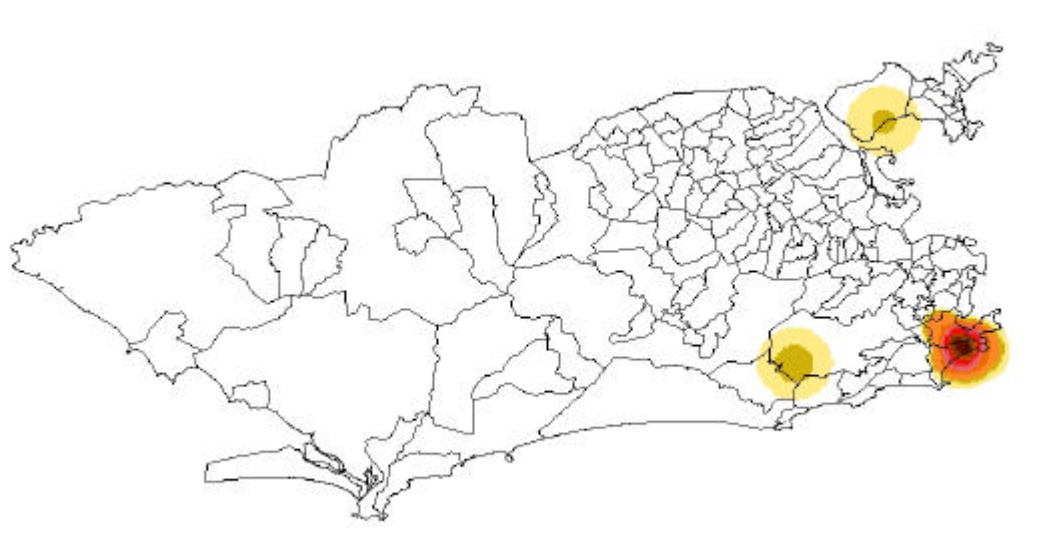

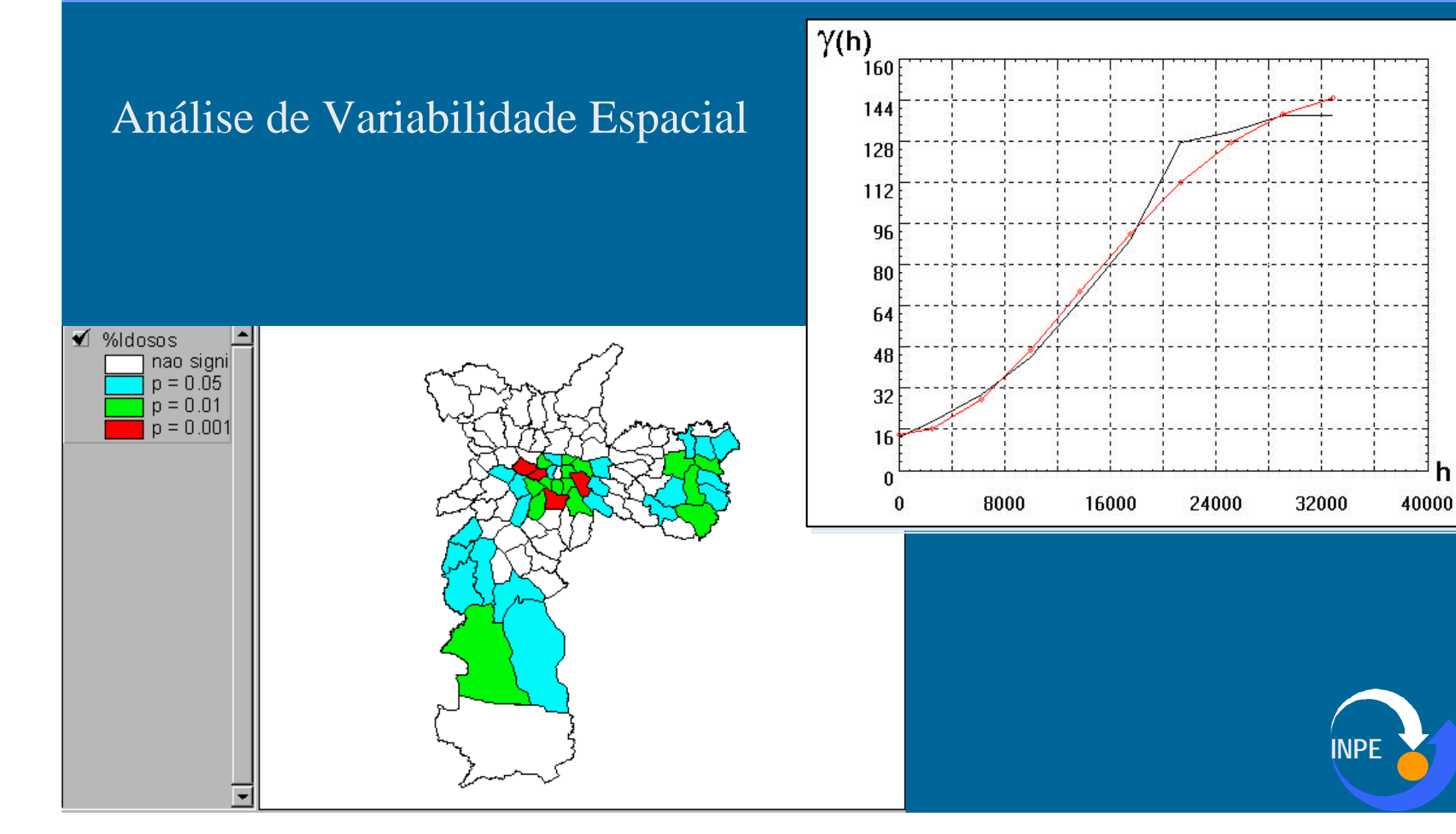

h

## GeoComputação e Análise Espacial

- Análise de Variabilidade
- Conjuntos Nebulosos ("fuzzy")
- Redes Neurais
- Busca Heurística
- Sistemas Dinâmicos

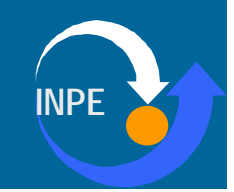

## Variabilidade Espacial

#### • Objetivo

- Modelar a dependência espacial
	- Autocorrelação espacial (caso univariado)
	- Correlação cruzada (caso multivariado)
- Estabelecer regimes espaciais
- Indicadores de Variabilidade
	- Globais
		- I de Moran, Correlograma, Variograma
	- Locais
		- Moran Local, Gi (Getis/Ord)
- Técnicas de Regressão Espacial

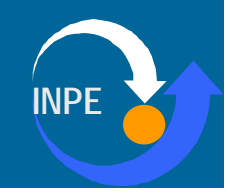

# Indicadores de Autocorrelação Espacial

- "Mapa da Exclusão/Inclusão de São Paulo"
	- Prof. Aldaiza Sposati (PUC/SP)

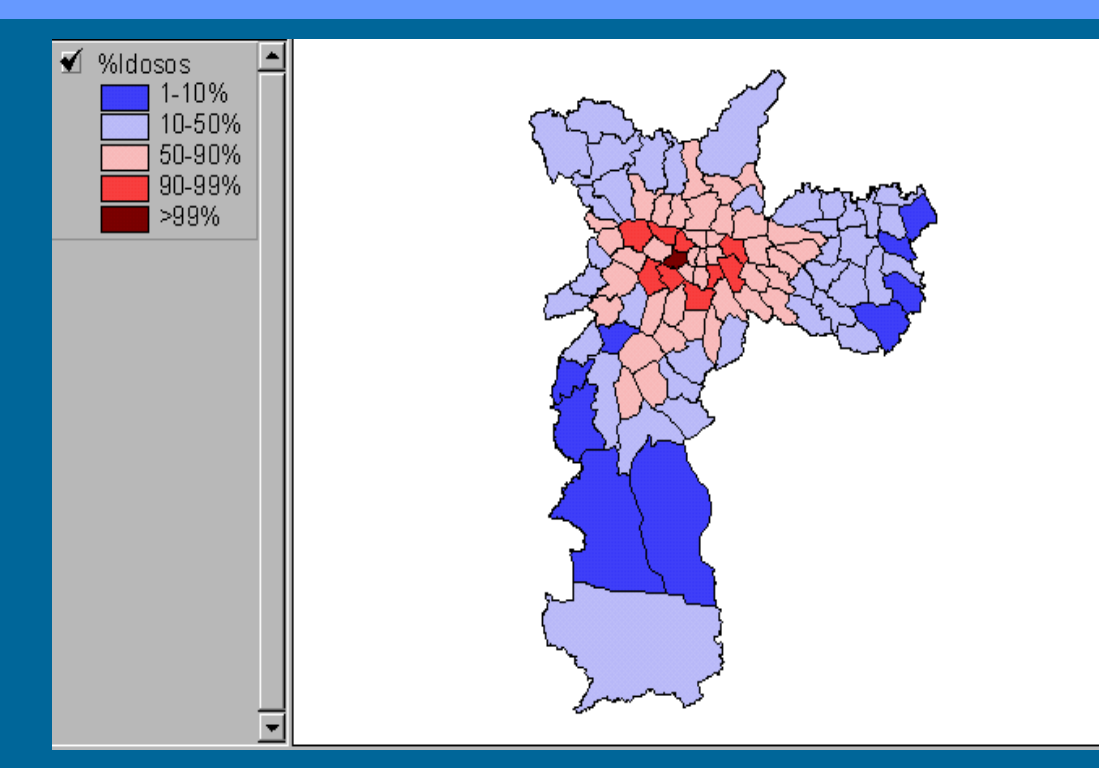

Distribuição do percentual de idosos

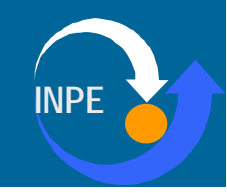

## Média Móvel Local

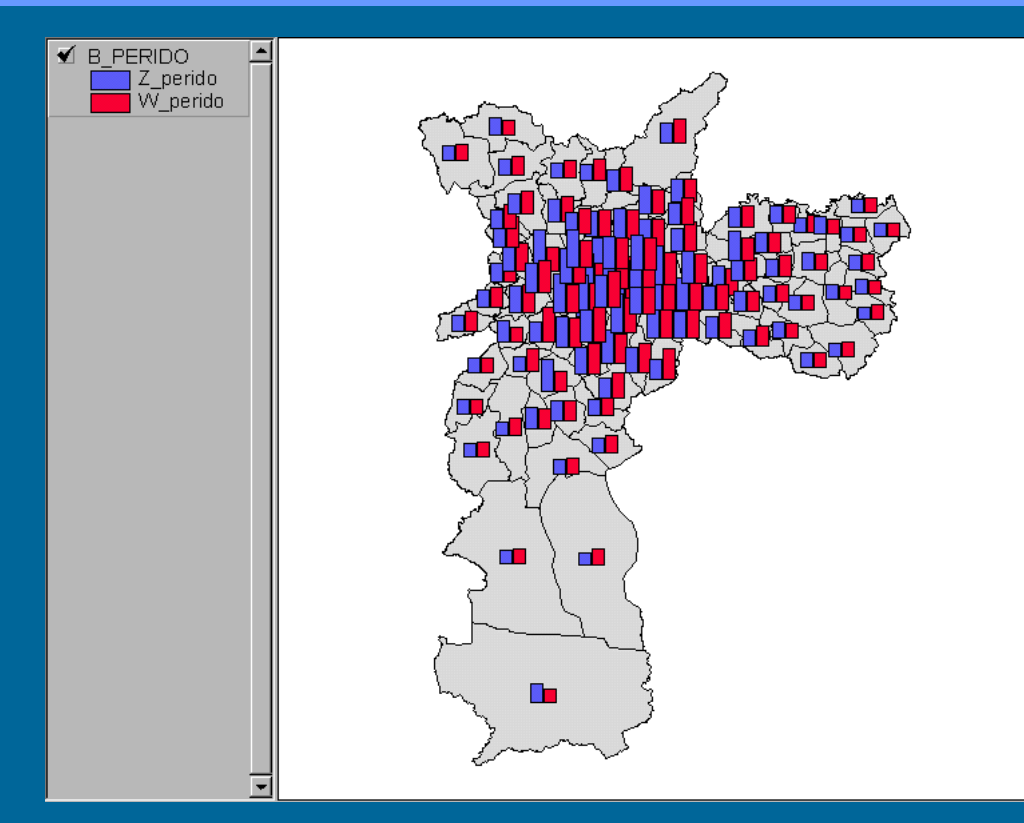

#### Distribuição do percentual de idosos

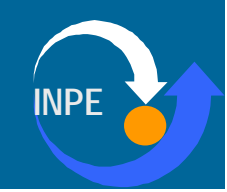

## Mapa de espalhamento de Moran

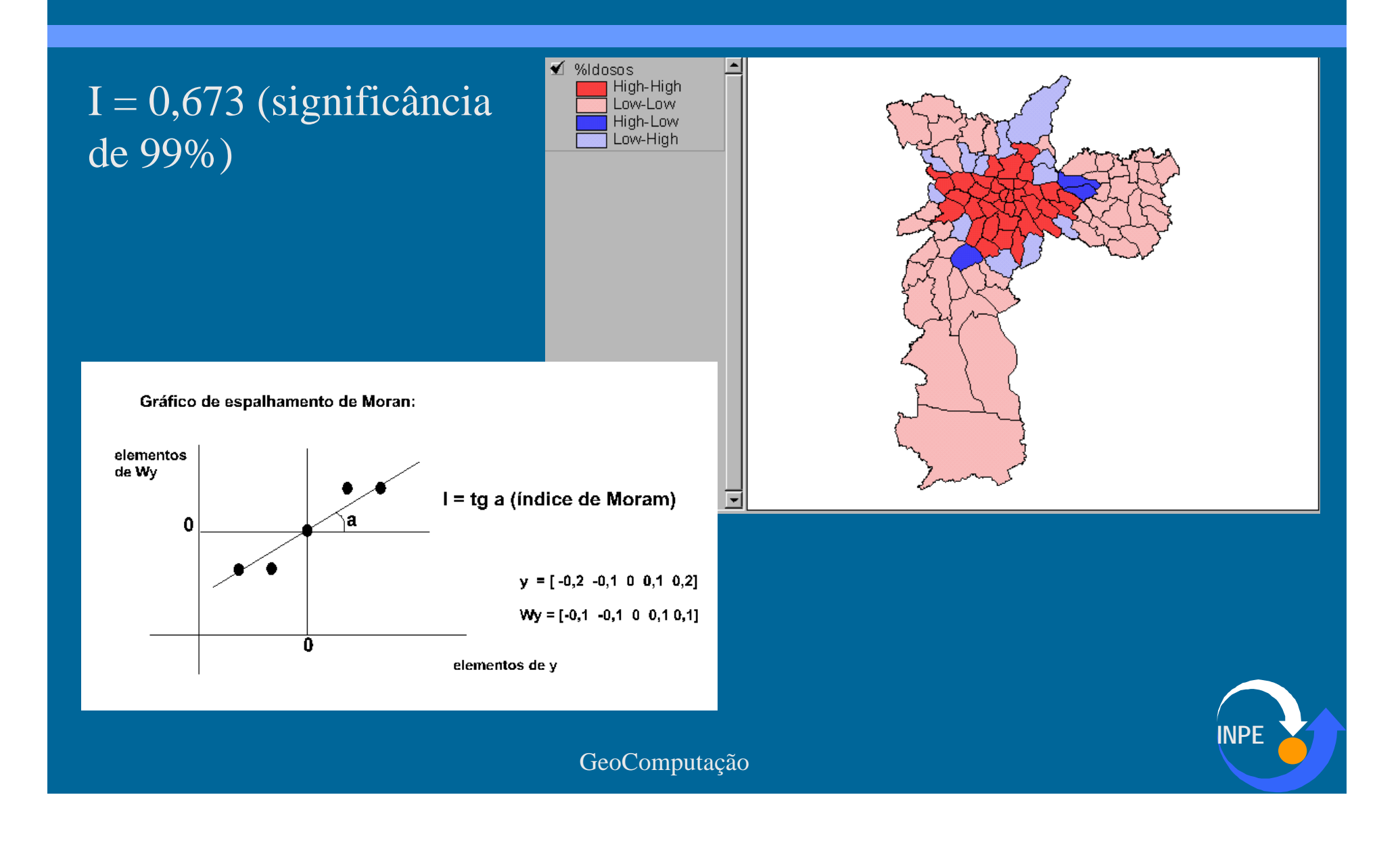

#### Indicadores de Moran Local

- Estimador do índice global de Moran
- Locais com contribuições maiores para autocorrelação espacial
- "Bolsões" de nãoestacionariedade ("outliers de I")

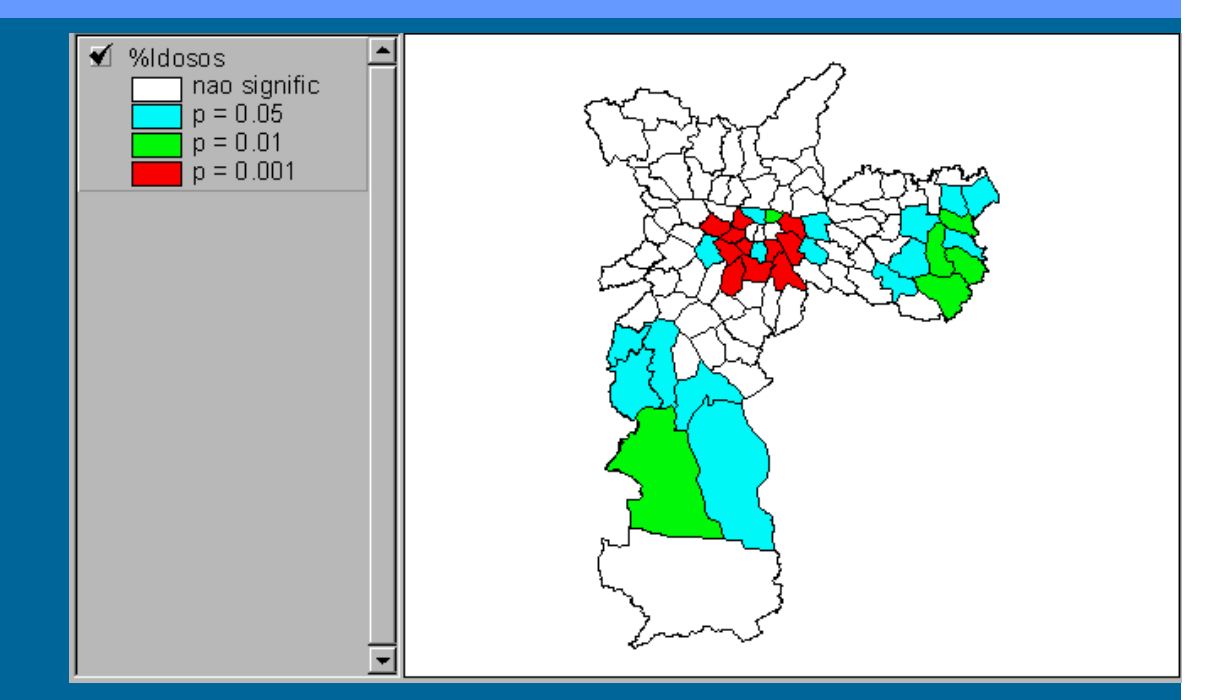

$$
I_i = z_i \sum_{j=1}^n w_{ij} z_j
$$

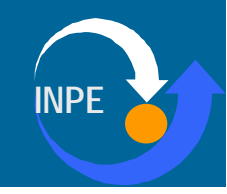

#### Indicadores de Getis/Ord

- Estatística com distribuição normal
- Baseada no índice de Moran
- Associada a significância estatística

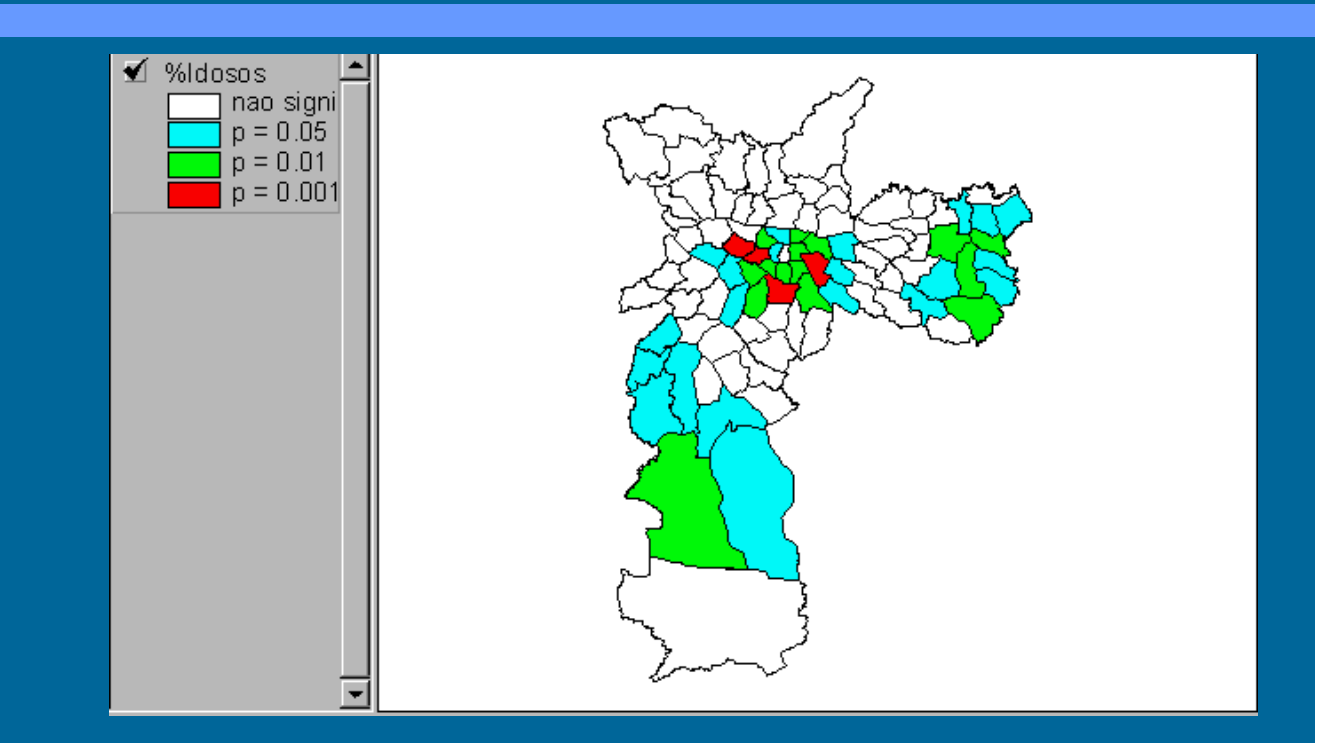

$$
Gi_? (d) = \frac{\sum_{j=1}^{n} w_{ij}(d) x_j - W_i x(i)}{s(i) \{ [ (n-1)S_{1i} - W_i^2 ] / (n-2)! \}^2}
$$

## Indicadores de Agregação Local

- Análise Combinada
	- Moran local
	- Espalha. Moran

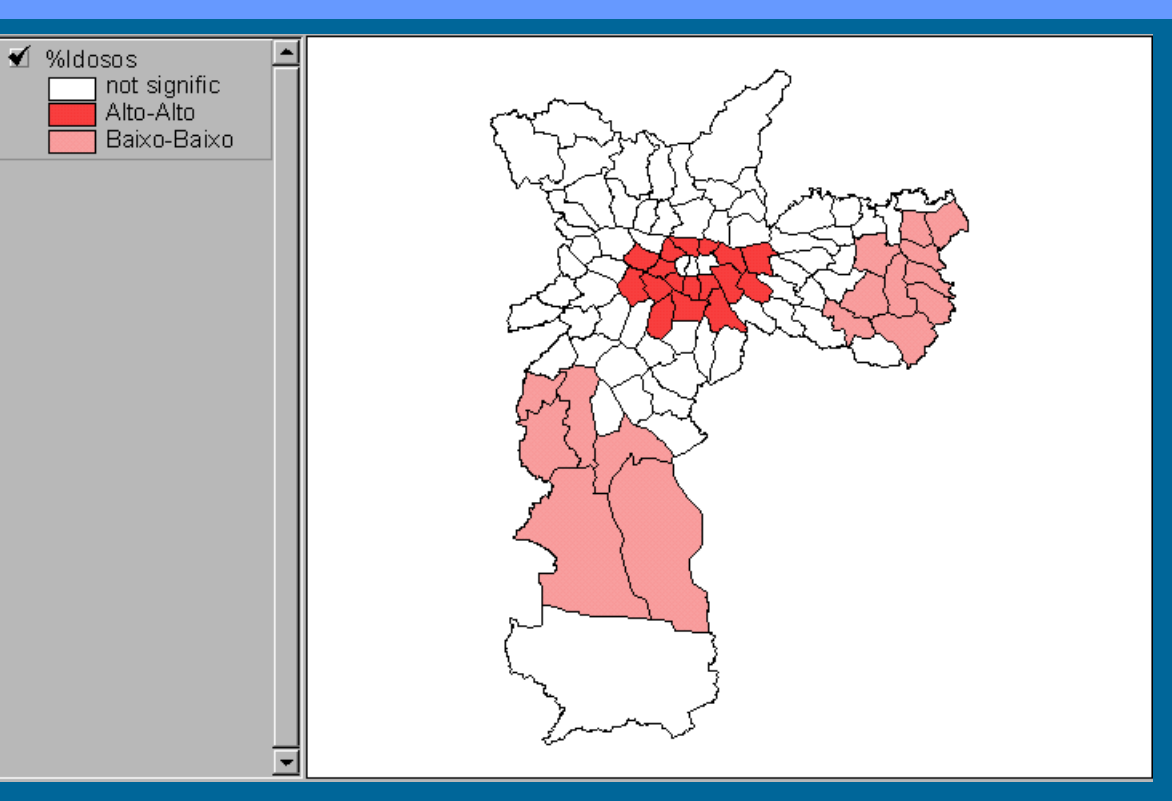

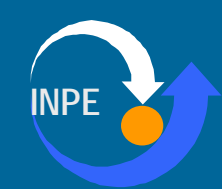

## Impacto de Regimes Espaciais

- Análise de Regressão
	- Idosos x Domicílios Sem Esgoto
- Regressão Linear
	- $R^2 = 0.35$
- Regressão Espacial
	- Regimes Espaciais: Centro, Periferia, Transição
	- $R^2 = 0.83$
- Conclusão
	- Impacto Diferenciado de Políticas Públicas

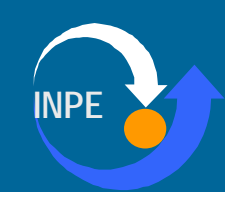

## Inferência Geográfica

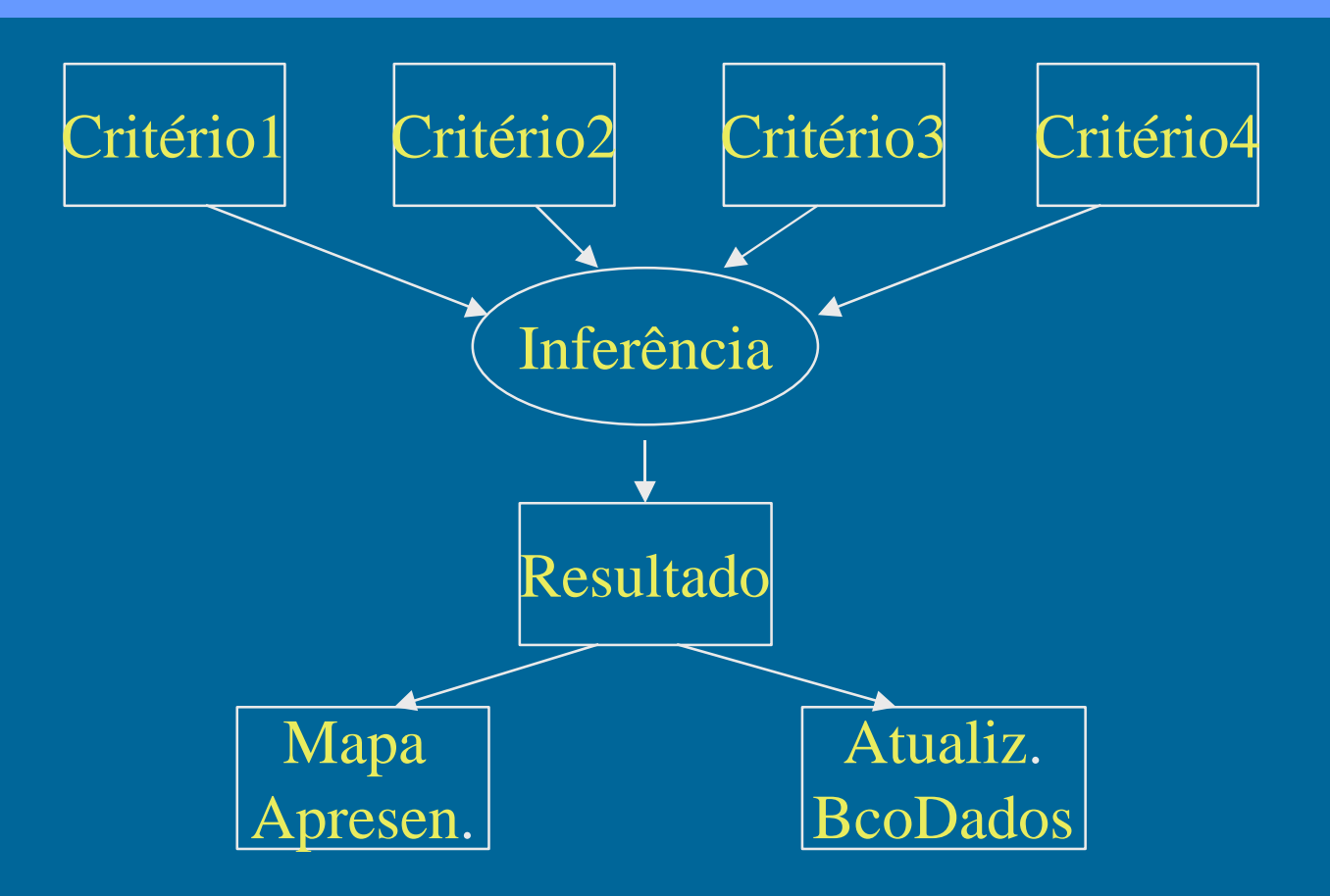

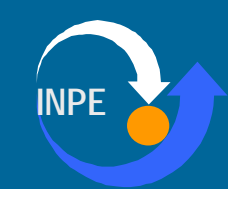

# Análise Multi-Critério: Inferência Espacial

- Modelos Booleanos
	- condições lógicas (E,OU, NÃO)
	- analogia com "overlay" de mapas
- Modelos Classificação Contínua
	- expressão de conceitos quantitativa (0...1)
	- combinação critério: média ponderada, inferência "fuzzy", rede neural
- Modelos Matemáticos
	- equação funcional (e.g USLE)

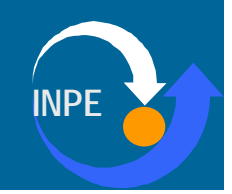

# Lógica Difusa

#### • "Fuzzy Logic"

- proposta por Zadeh (1965)
- modela a imprecisão pela variação contínua
- Conjunto Fuzzy
	- Função de Pertinência
	- Associa o conjunto de valores ao intervalo [0..1]
	- modela transições graduais

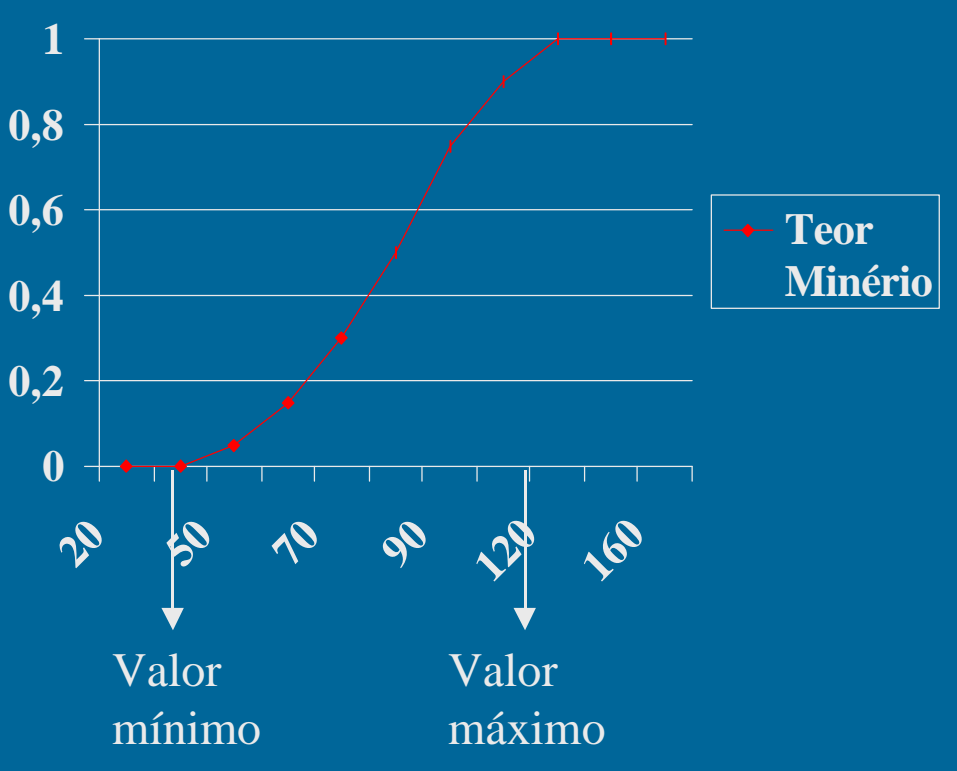

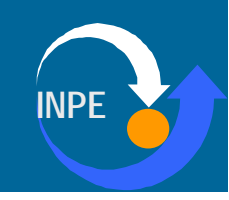

## Conjuntos Difusos e Análise Espacial

#### • Visão tradicional

- ("Inadequado se declividade  $>$  = 12 %").
- Cria limites rígidos entre os dados

#### • Conjuntos Difusos

- Caracterização da continuidade
- Permite diferentes limiares de decisão

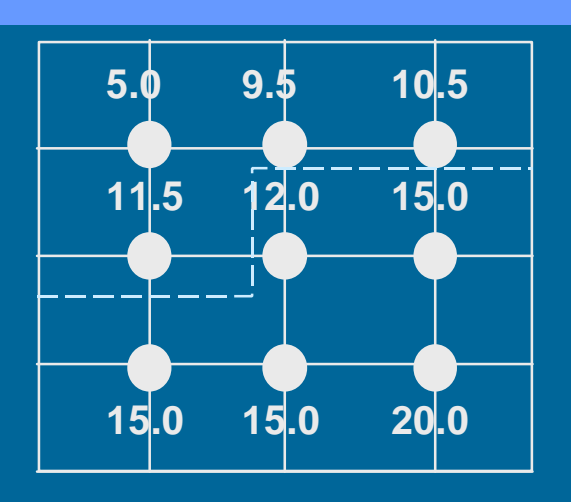

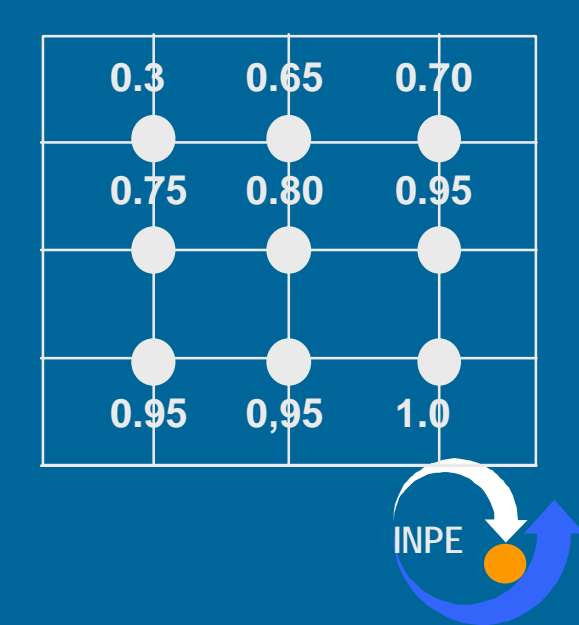

## Mapeamento para Conjuntos Difusos

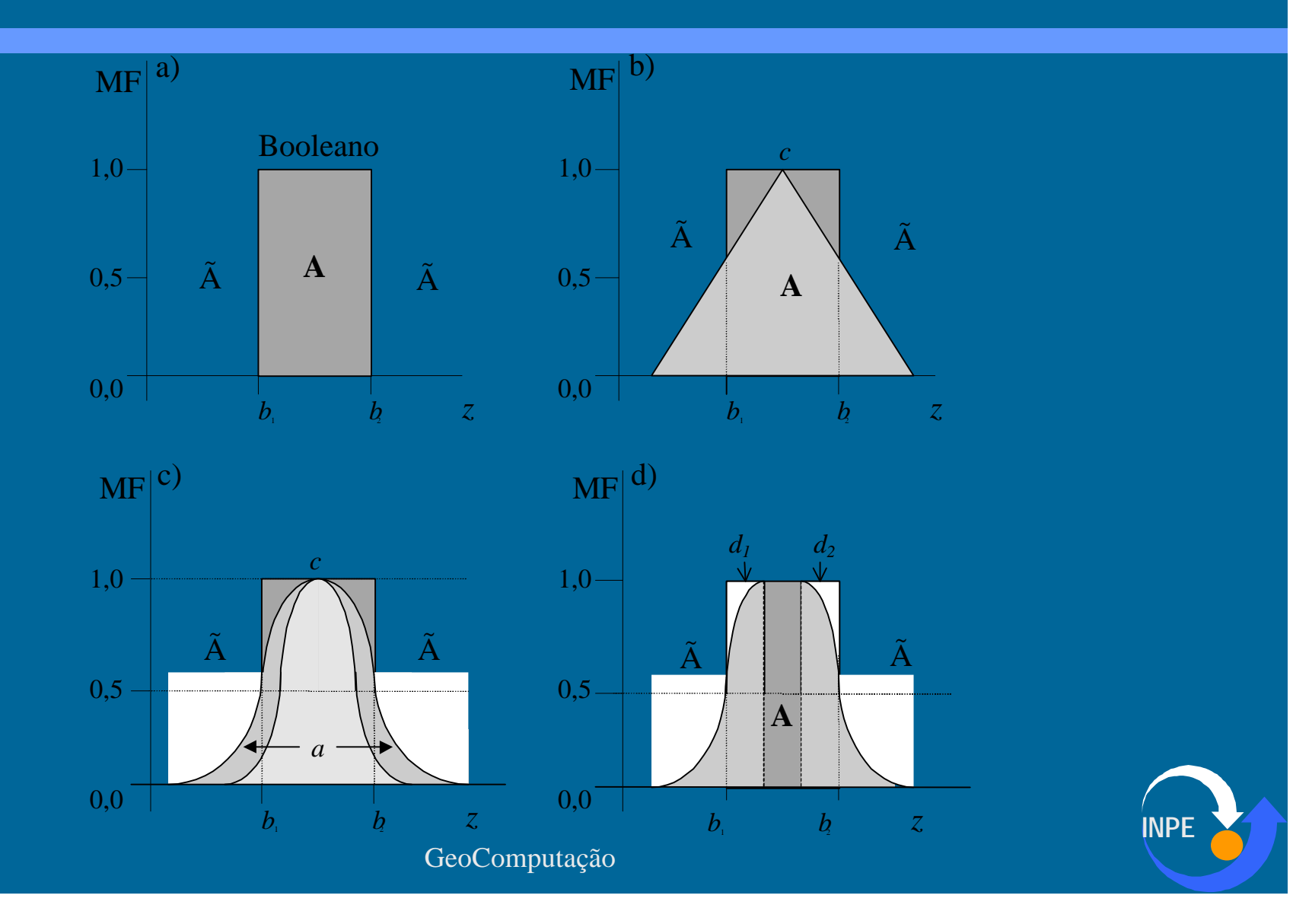

## Cojnuntos Difusos e Análise Espacial

#### • Passos

- 1. Mapear os atributos para conjuntos fuzzy [0..1]
- 2. Usar lógica fuzzy para realizar inferência (alternativa média ponderada)
- 3. Avaliar o resultado
- Inferência "Fuzzy"
	- Diferente de conjuntos tradicionais
	- União
		- $res = MAX (val1, val22,...)$
	- Intersecção
		- $res = MIN (val1, val2,...)$

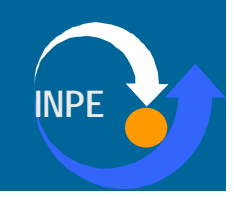

# Booleano x Contínuo (pesquisa mineral)

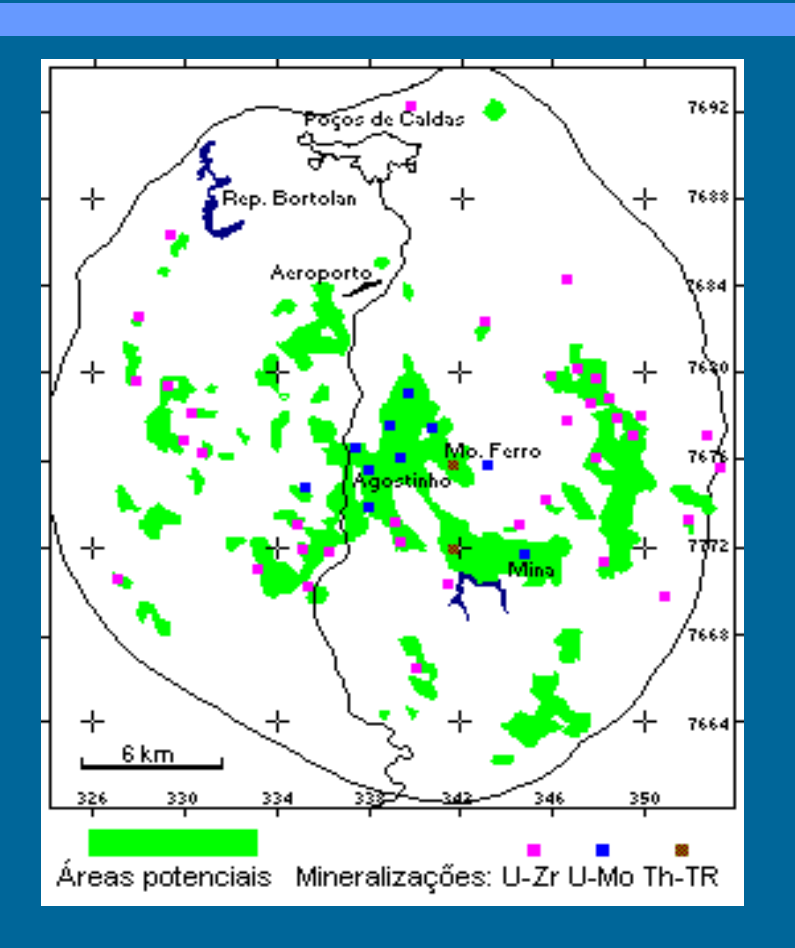

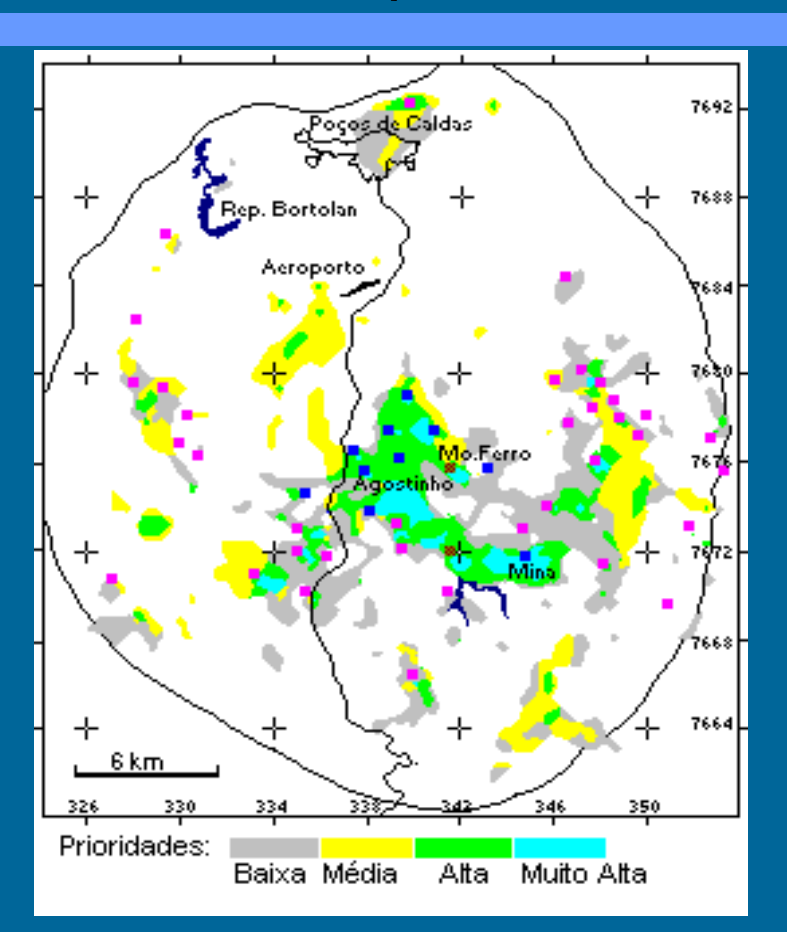

Análise booleana Classificação contínua

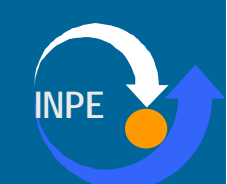

## Booleano x Contínuo: Resultados

#### • Análise Booleana

- áreas potenciais: 88,5 km² (12% da área total)
- 77% das mineralizações
- Contínua
	- potencial alto/muito alto: 5% da área (90% das mineralizações importantes)

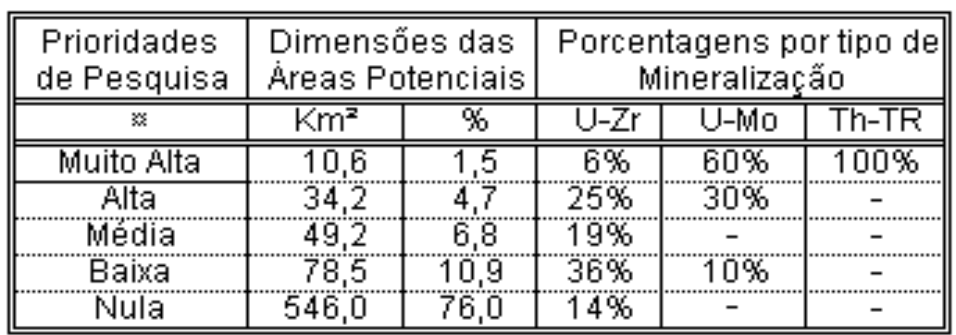

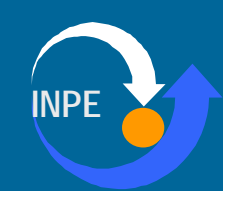

## Redes Neurais

- Definição
	- Técnicas computacionais que apresentam um modelo matemático inspirado na estrutura neural de organismos inteligentes e que adquirem conhecimento através da experiência
- Idéia
	- Simular funcionamento dos neurônios no cérebro
	- Capacidade de aprendizado
	- Realizar inferências não-lineares
	- Tecnologia genérica de ampla aplicação

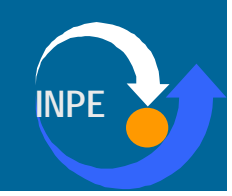

## Redes Neurais

- Arquitetura
	- elementos de processamento (EP)
	- tres camadas
		- entrada, saída e processamento (oculta)
- Ativação dos EPs
	- idéia
		- "limiar de atividade" (intensidade das entradas)
	- resposta do neurônio
		- funções de transferência
		- lei de aprendizado

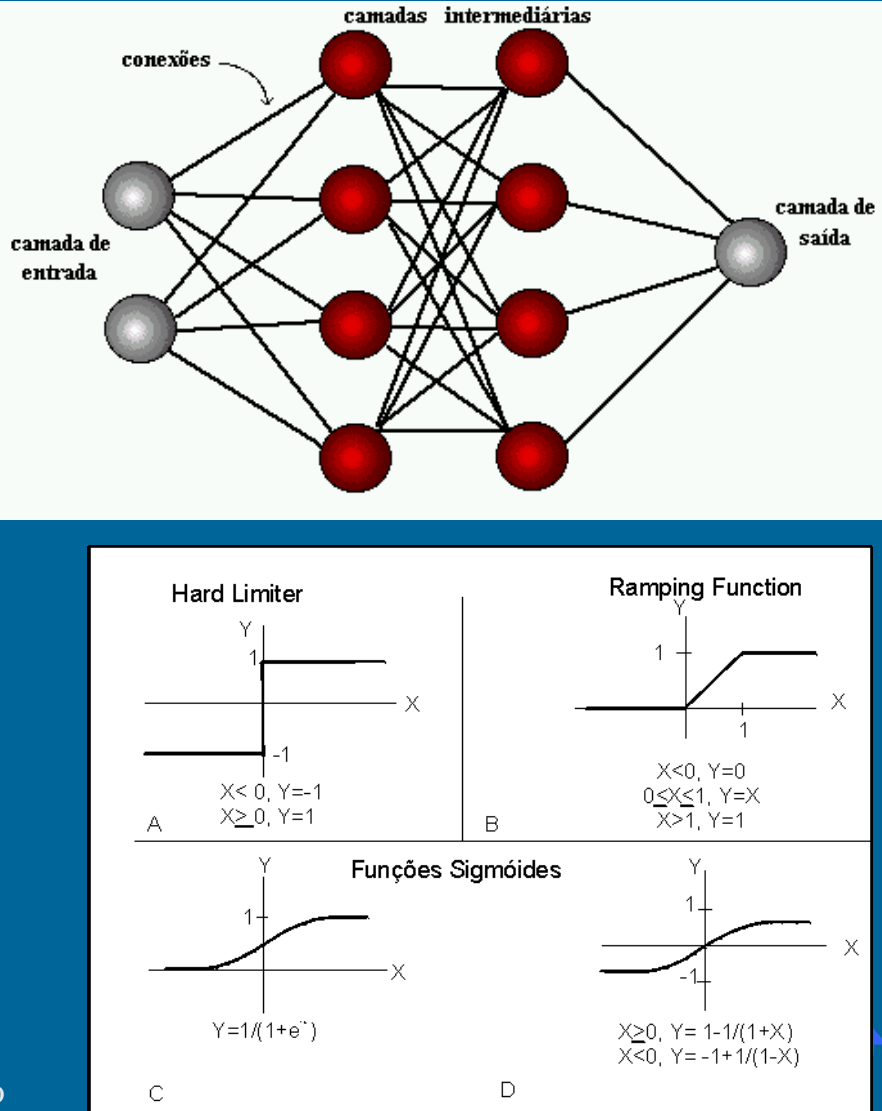

## Uso de Redes Neurais

#### **Fases**

- 1. Escolha da arquitetura (#entradas, #saídas, #camadas internas, #elementos/camada)
- 2. Escolha da lei de aprendizado (*backpropagation, mapas de Kohonen)*
- 3. Treinamento (apresentação de resultados)
- 4. Aplicação da rede
- Aplicações Geográficas
	- Reconhecimento de padrões em imagens
	- Modelos de degradação do solo
	- Modelos de inferência geográfica

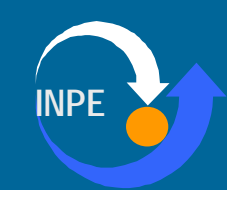

#### Componentes de Rede Neurais

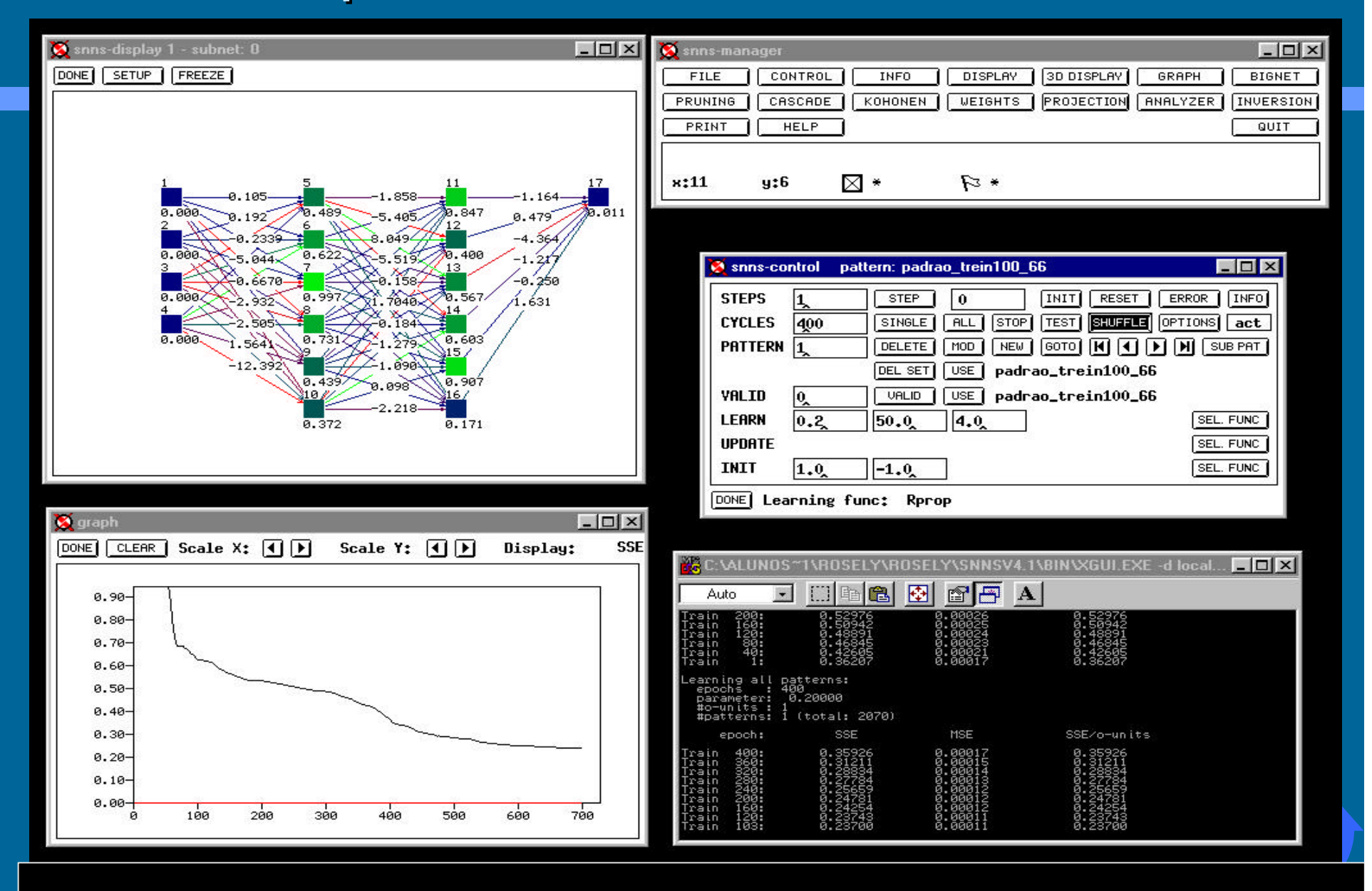

## Exemplo de Uso de RNA

#### • Problema

- Zoneamento Ecológico-Econômico
- Mapas de Vulnerabilidade Natural (meio físico-biótico)
- Entradas
	- Mapas de Geologia, Geomorfologia, Solos, Vegetação
- Saída
	- Mapa de Vulnerabilidade Natural
- Objetivo
	- Comparar com interpretação visual e com álgebra de mapas
- Contexto
	- Tese de Doutorado de José Simeão Medeiros

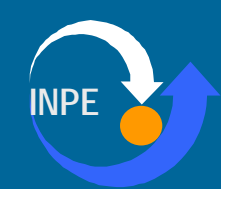

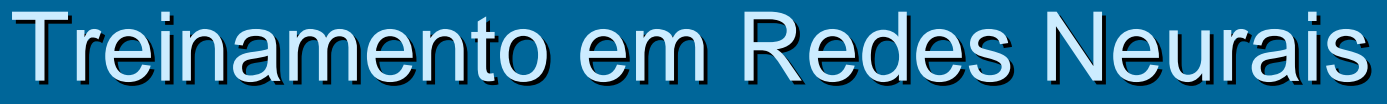

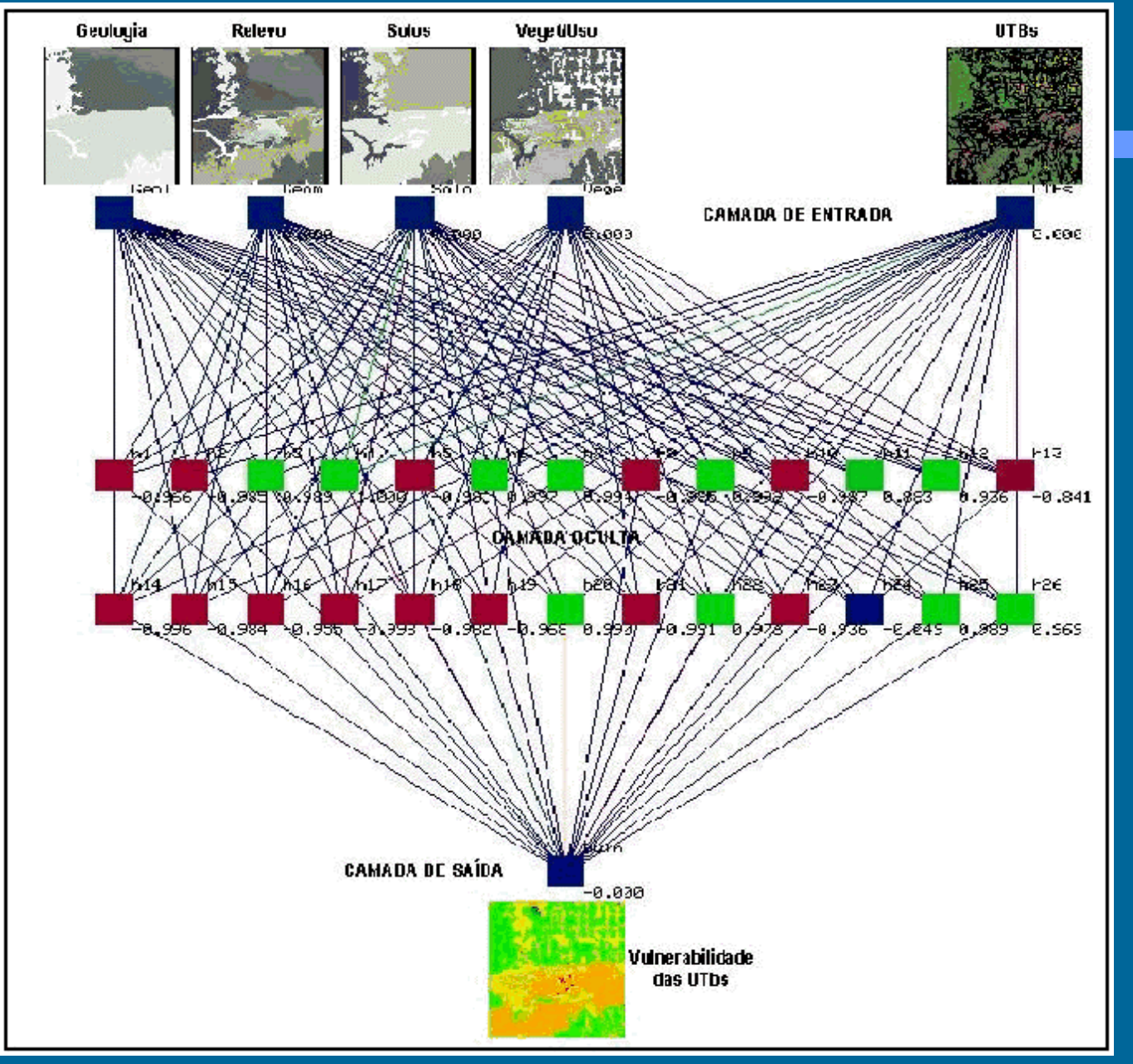

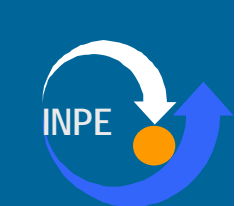

#### Redes Neurais em GIS

- Resultados
	- Treinamento e aplicação da rede na mesma área
		- grande coerência
	- Treinamento numa área e aplicação em outra
		- diferenças de critério Resultado

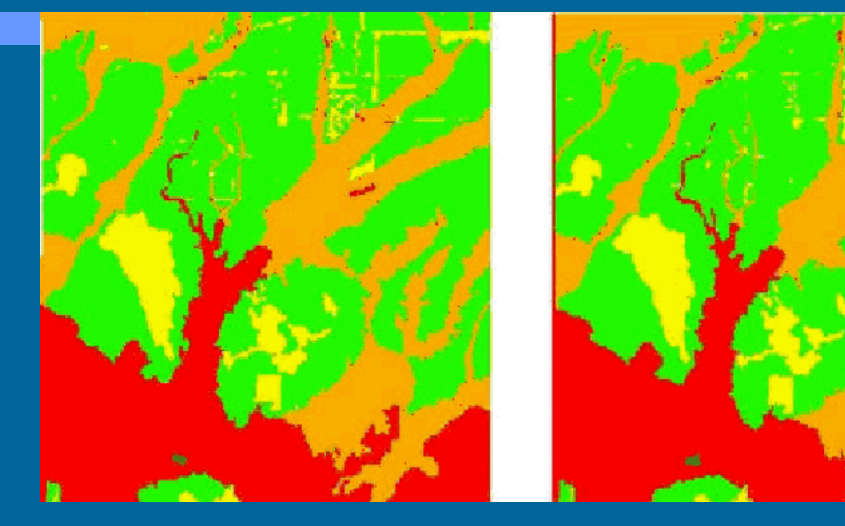

Manual

Resultado Fuzzy

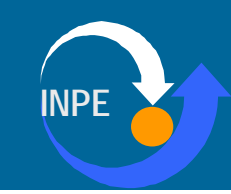

## Aplicação de Redes Neurais

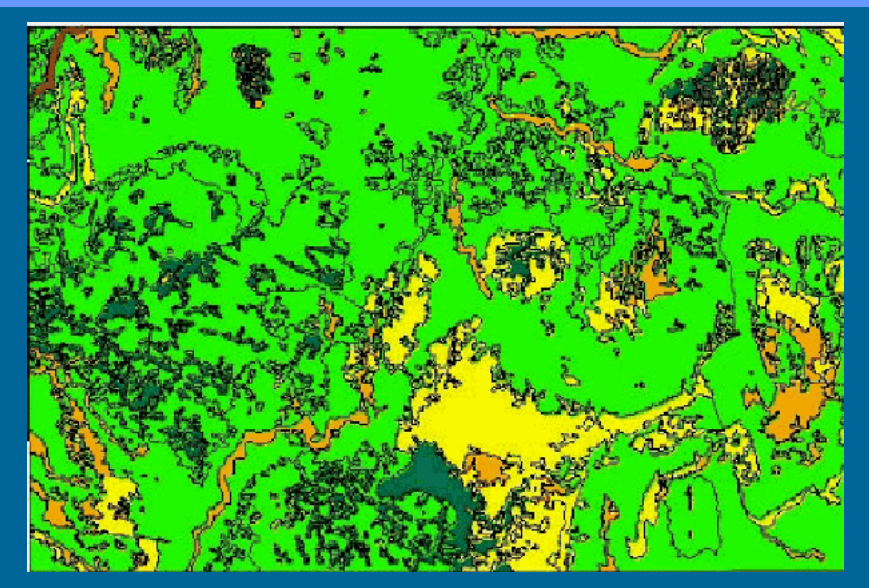

#### Interpretação manual Resultado da RNA

- Coerência espacial
- Rede é mais restritiva que foto-intérprete
- Resultados promissores

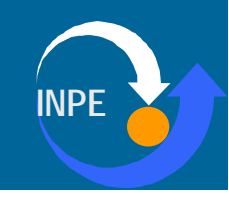

## Busca Heurística

#### • Idéia:

- Resolver problemas de otimização combinatória
- satizfazer a função-objetivo
- evitar máximos locais
- Exemplos:
	- colocar nomes num mapa
	- achar agregamentos

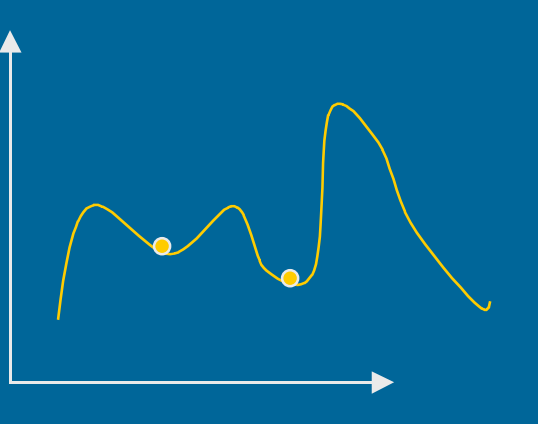

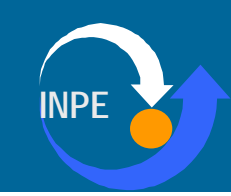

## Busca Heurística em Análise Espacial

#### • Idéia Básica

- examinar todas as possíveis soluções
- explorar o espaço geográfico
- suposições mínimas sobre o comportamento da variáveis
- testar diferentes formas de agregação espacial

#### • Exemplo:

- GAM/K (máquina de análise geográfica)
	- Stan Oppenshaw (Univ. Leeds)
	- Centre for Computational Geographics

– (www.geog.leeds.ac.uk)

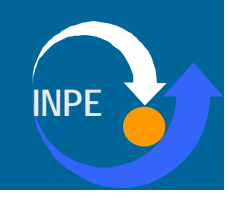

## GAM/K

#### • Ferramenta Exploratória

- Deteção de Aglomerados Espaciais
- Hipóteses "fracas" sobre o comportamento do fenômeno
- Análise multi-escala
- Idéia:
	- "Aqui está um banco de dados geográficos. Indique se existem clusters e onde estão localizados".

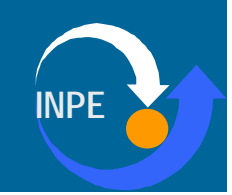

## GAM/K

#### • Passos

–

- 1. Ler os dados e determinar a envoltória
- 2. Determinar o tamanho do círculo original
- 3. Gerar uma grade e círculos em cada ponto da grade cobrindo os pontos com a sobreposição desejada
- 4. Compare a população afetada e o valor da variável
- 5. Aplicar teste de significância
- 6. Guardar o resultado, se significativo
- 7. Repita 4-6 para todos os pontos
- 8. Aumente o tamanho do círculo e repita 3-7
- 9. Apresente os resultados

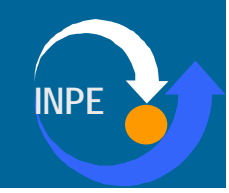

## GAM/K

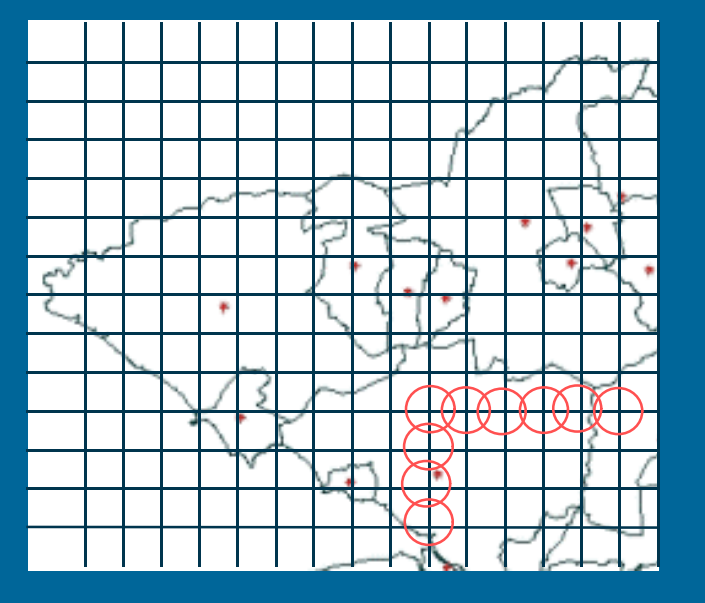

Fase inicial - malha fina, circulos menores

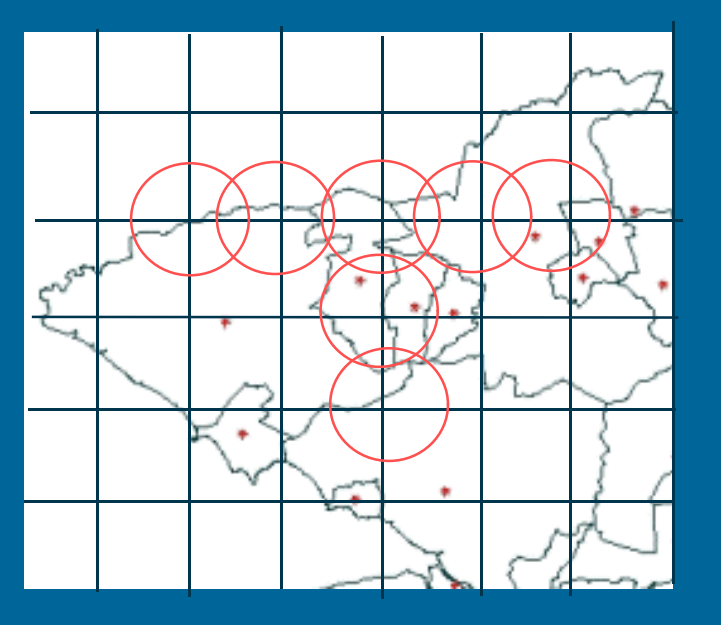

Fase intermediária - malha esparsa, círculos maiores

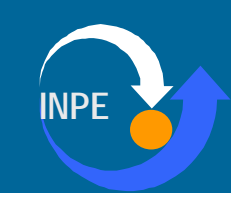

## Aplicação do GAM/K

- Mortalidade Infantil no Rio de Janeiro
	- "Perfil de nascimentos no município do Rio de Janeiro: uma análise espacial"
	- Eleonora d'Orsi e Marília Sá Carvalho (FIOCRUZ)
- Variáveis Utilizadas
	- Índice de Apgar
	- Nascidos vivos com baixo peso
	- **Cesáreas**
	- Mães adolescentes
	- Mães com escolaridade acima de 2ºgrau

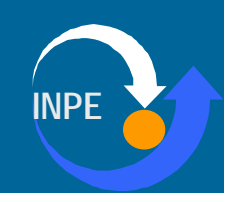

# Área de Estudo

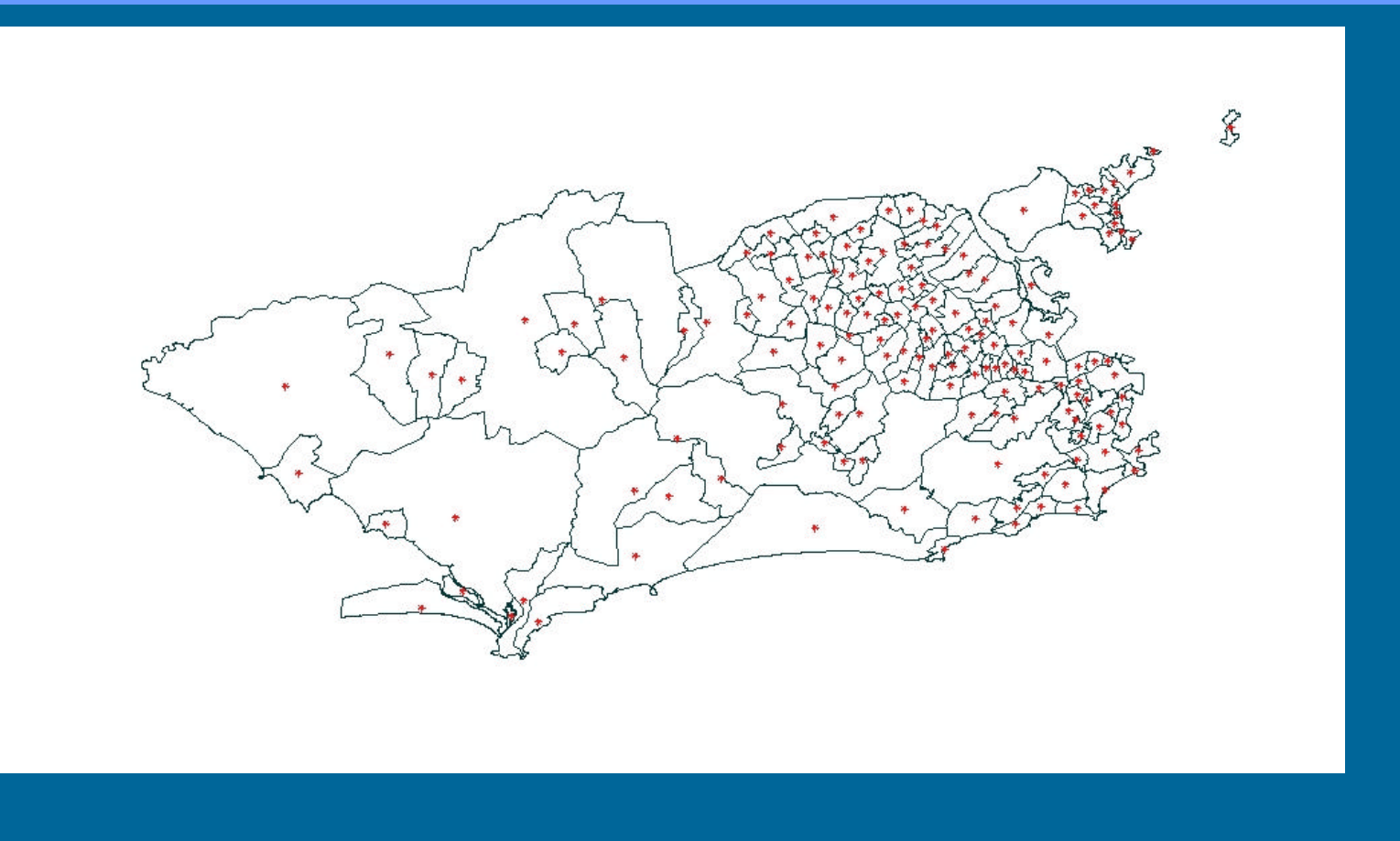

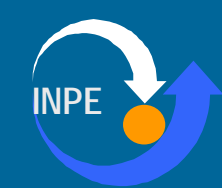

# APGAR

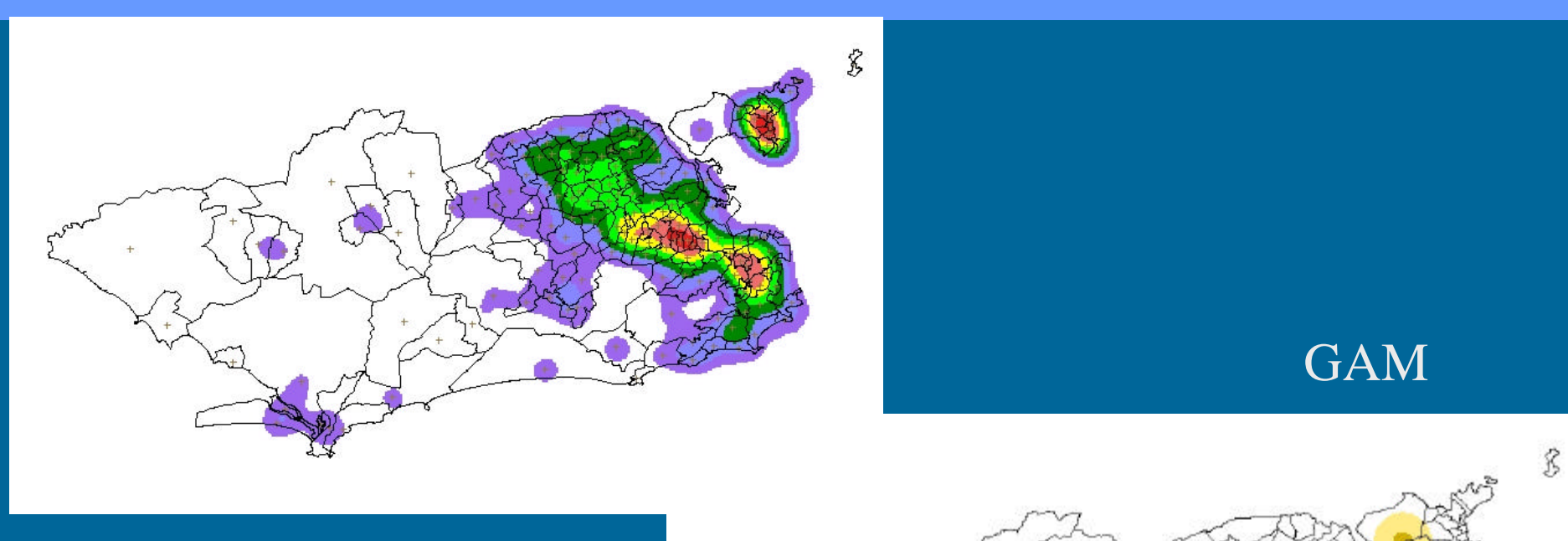

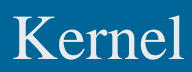

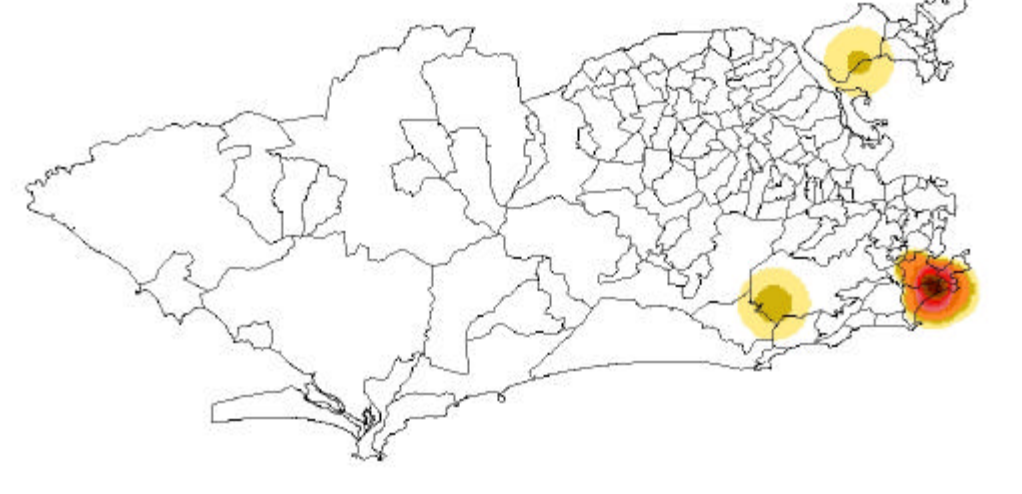

## Baixo Peso

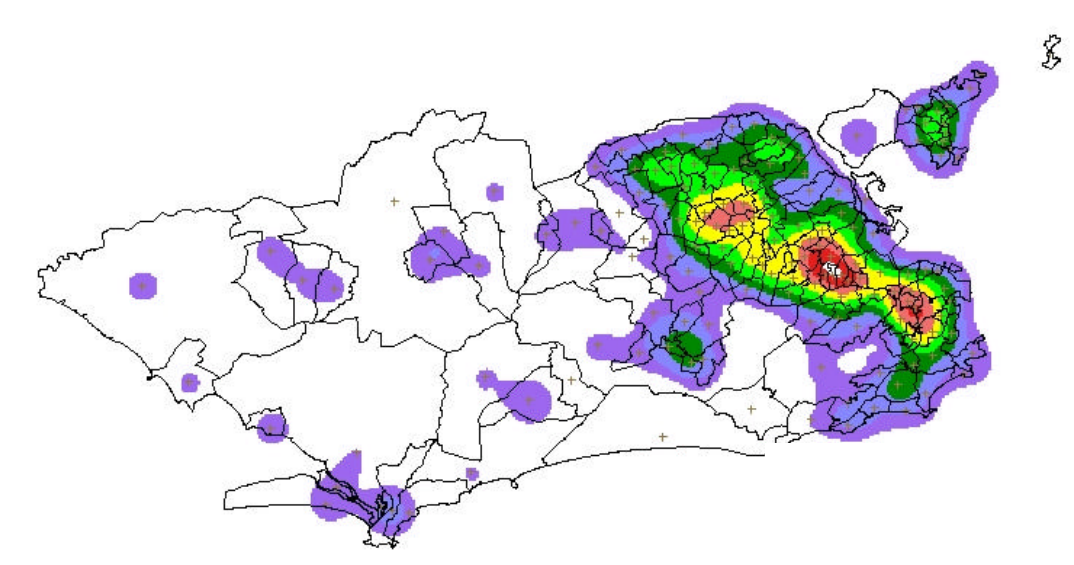

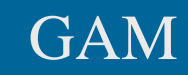

ŝ

#### Kernel

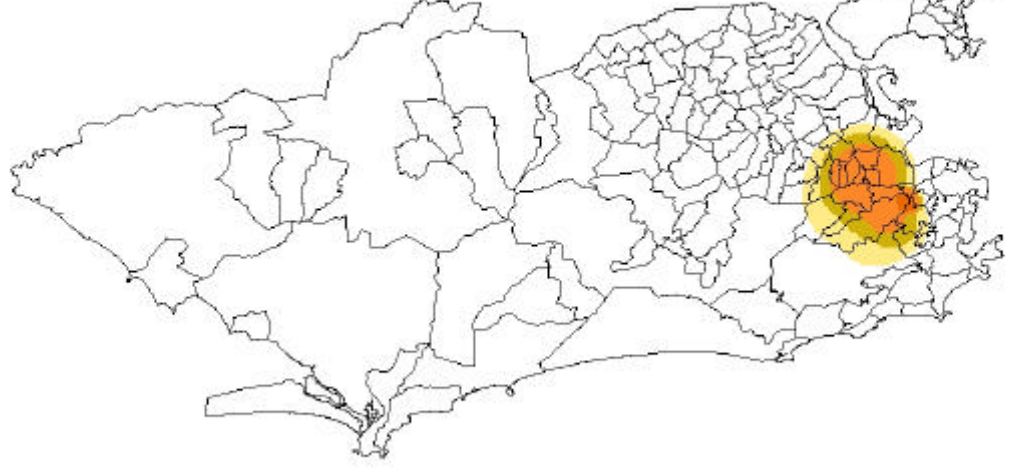

## Cesáreas

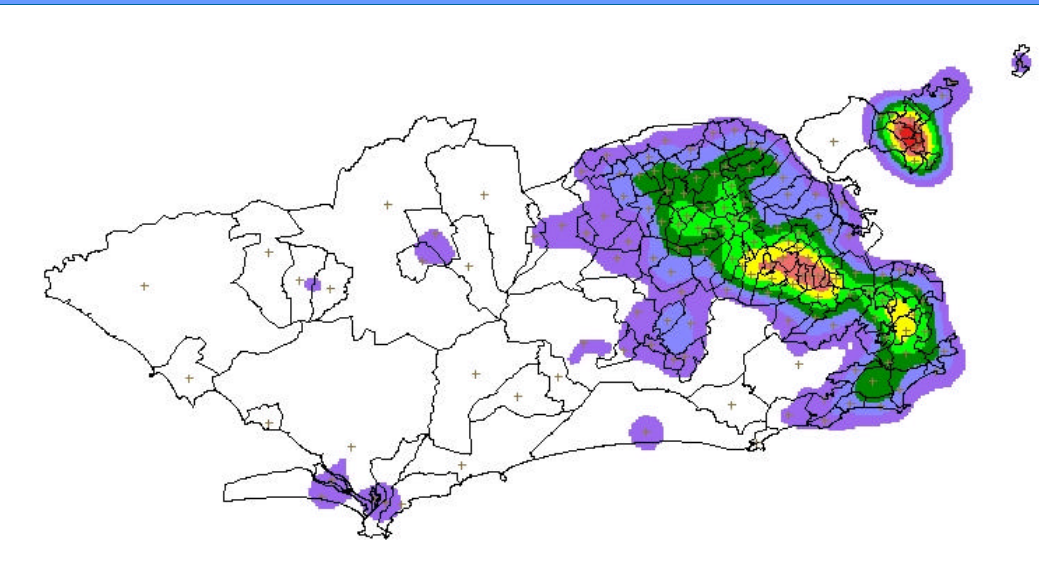

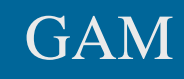

 $\hat{\mathcal{E}}$ 

#### Kernel

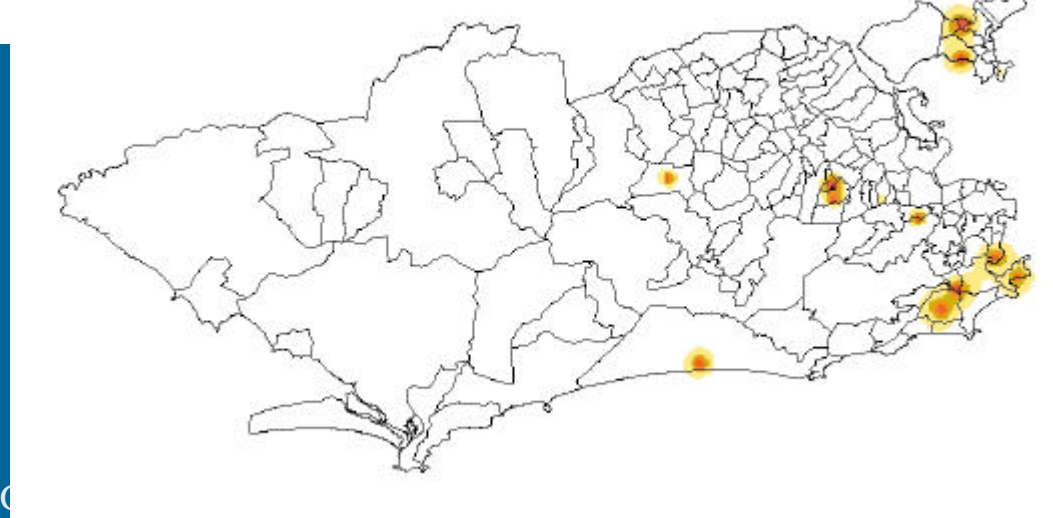

## Mães Adolescentes

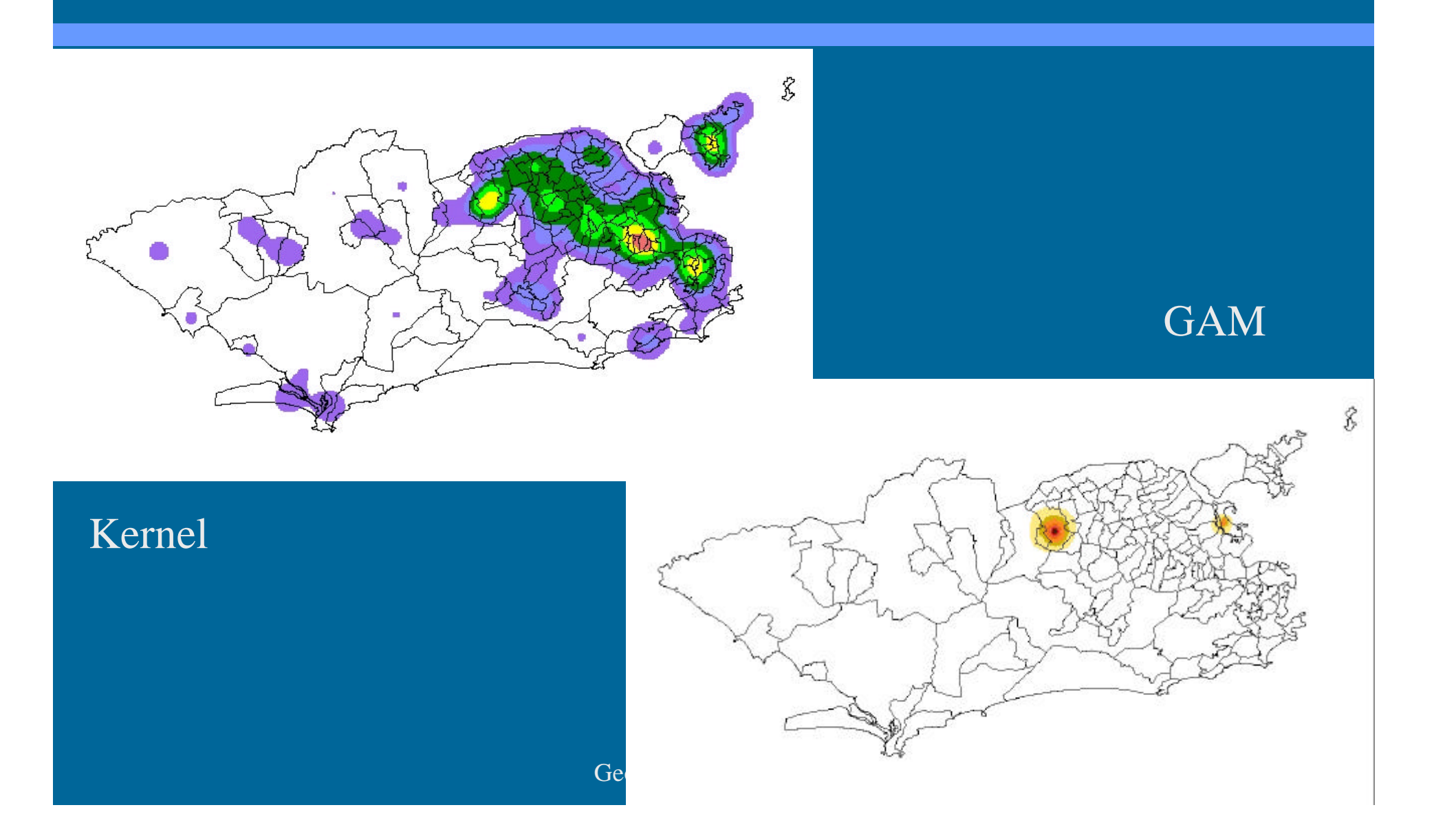

# Mães com 2o. grau

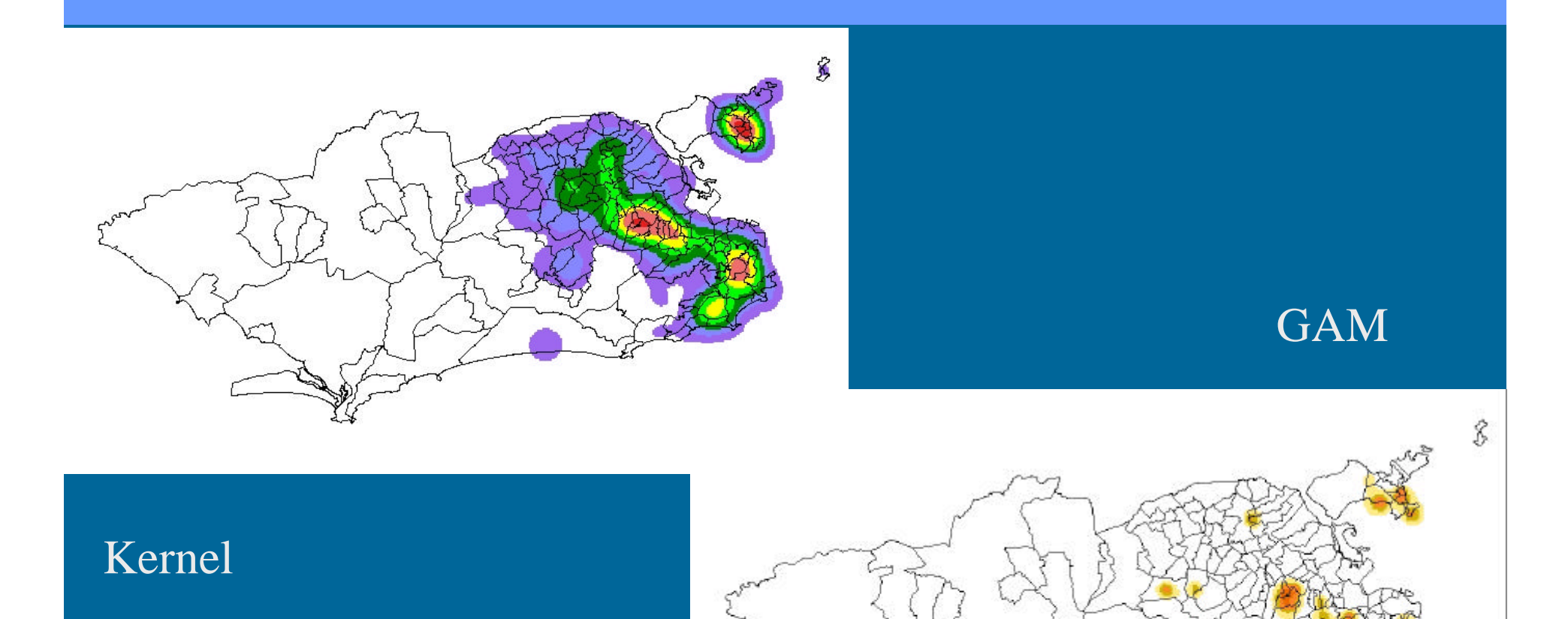

## Sistemas Dinâmicos

#### • Objetivo de Análise Espacial

- Formulação de Políticas Públicas e Privadas
- Conhecer comportamento e dinâmica de sistemas
- Premissas
	- Modelagem de Sistemas Completos
		- Micro-Escala + macro-Escala
	- Sistemas Vivos *Nunca estão em equilíbrio!*
		- Intervenção em realidade dinâmica
	- Componentes Espaço-Temporais
		- Todo fenômeno de interesse tem "clusters"
	- Caracterização da Incerteza
		- geração de diferentes cenários

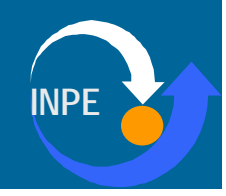

## Sistemas Dinâmicos

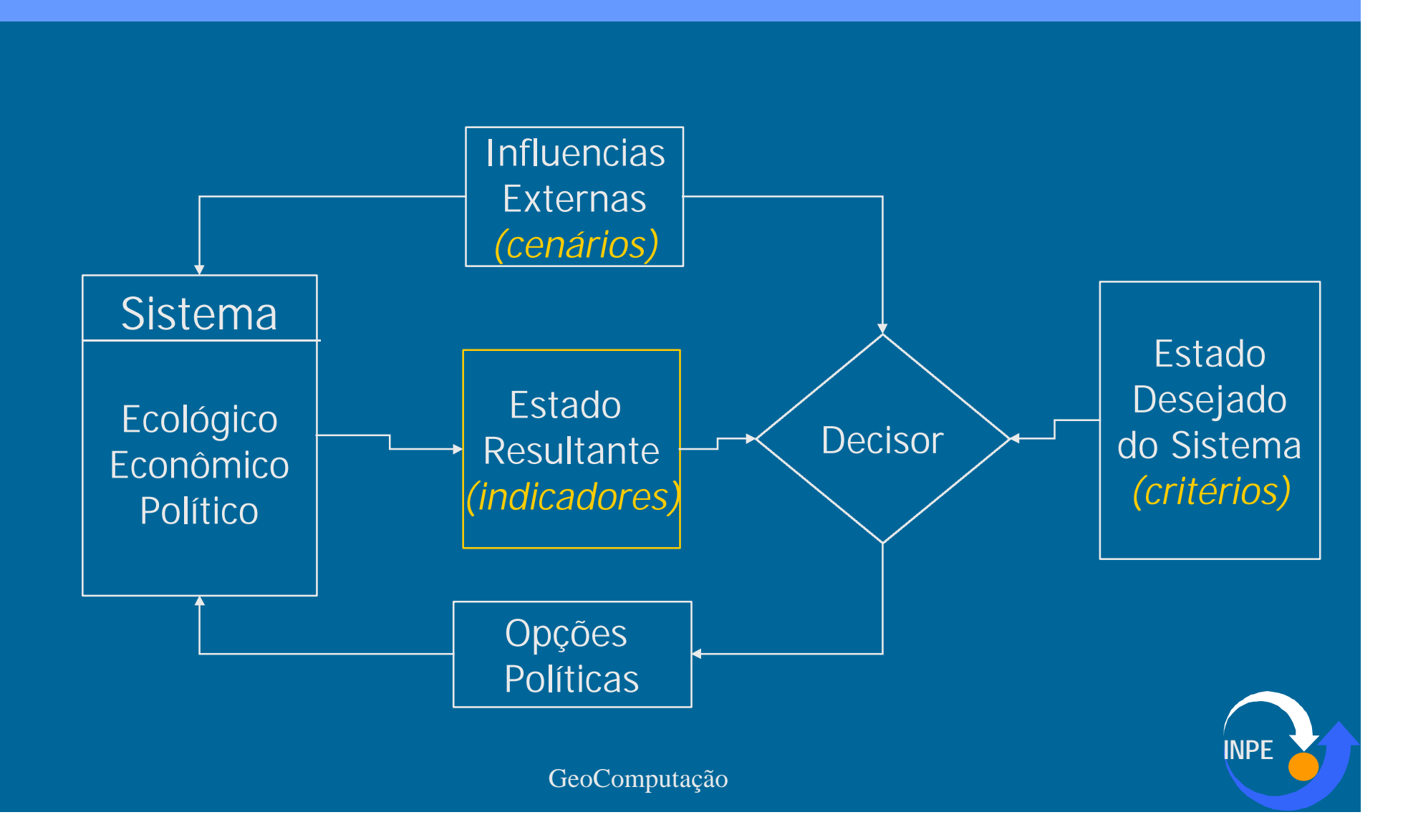

# **Modelos** Dinâmicos

- Ex: Gerenciamento Costeiro
	- RIKS (Holanda)
- Modelo Multi-escala
	- Modelo sistêmico
		- equacionamento
	- Modelo micro-escala
		- automato celular
	- Condições de contorno
		- GIS

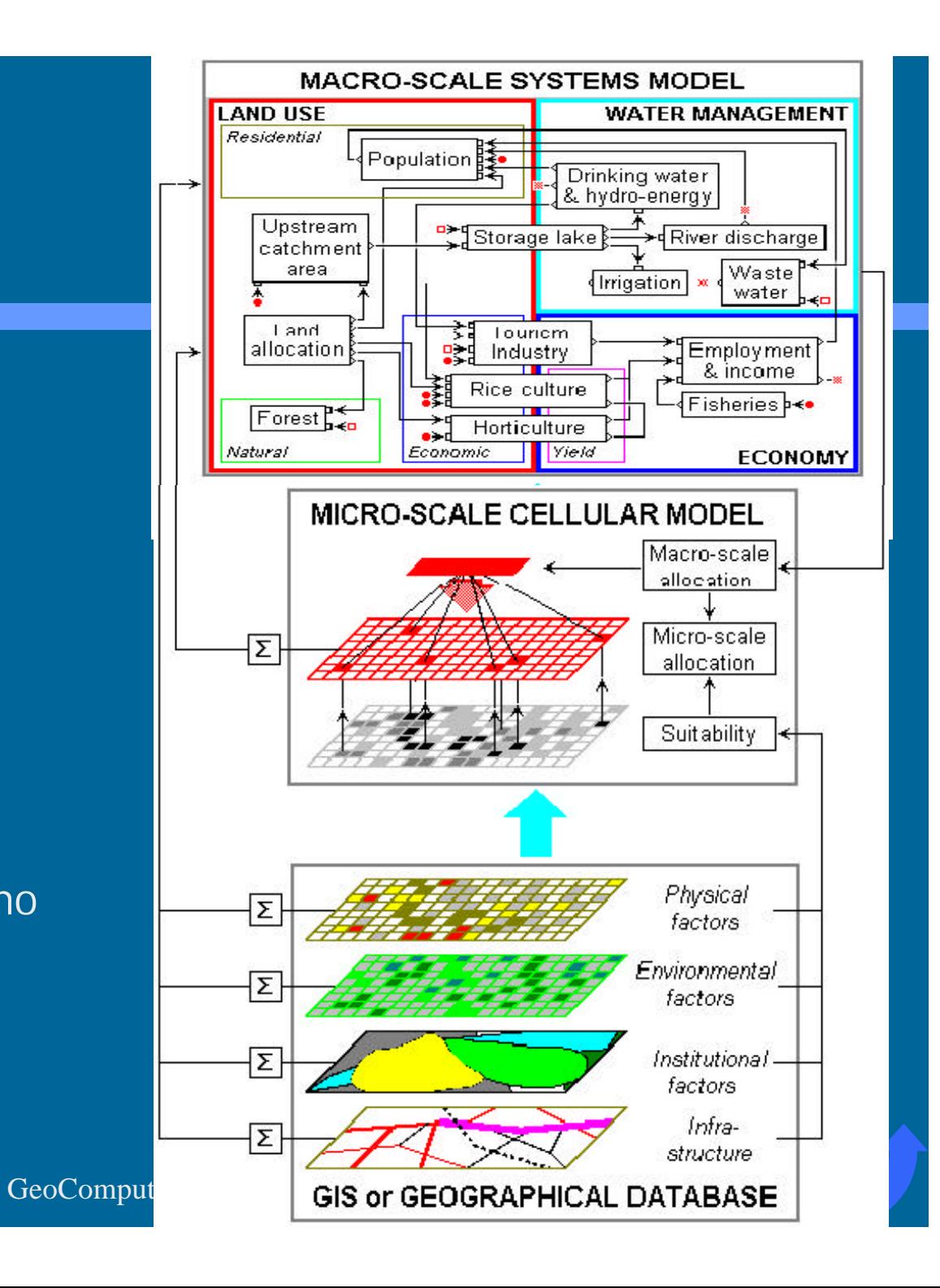

#### Dinâmica de Micro-escala

#### Automato Celular

- Regras de Transição Dependem:
- uso do solo
- adequação
- macro-escala

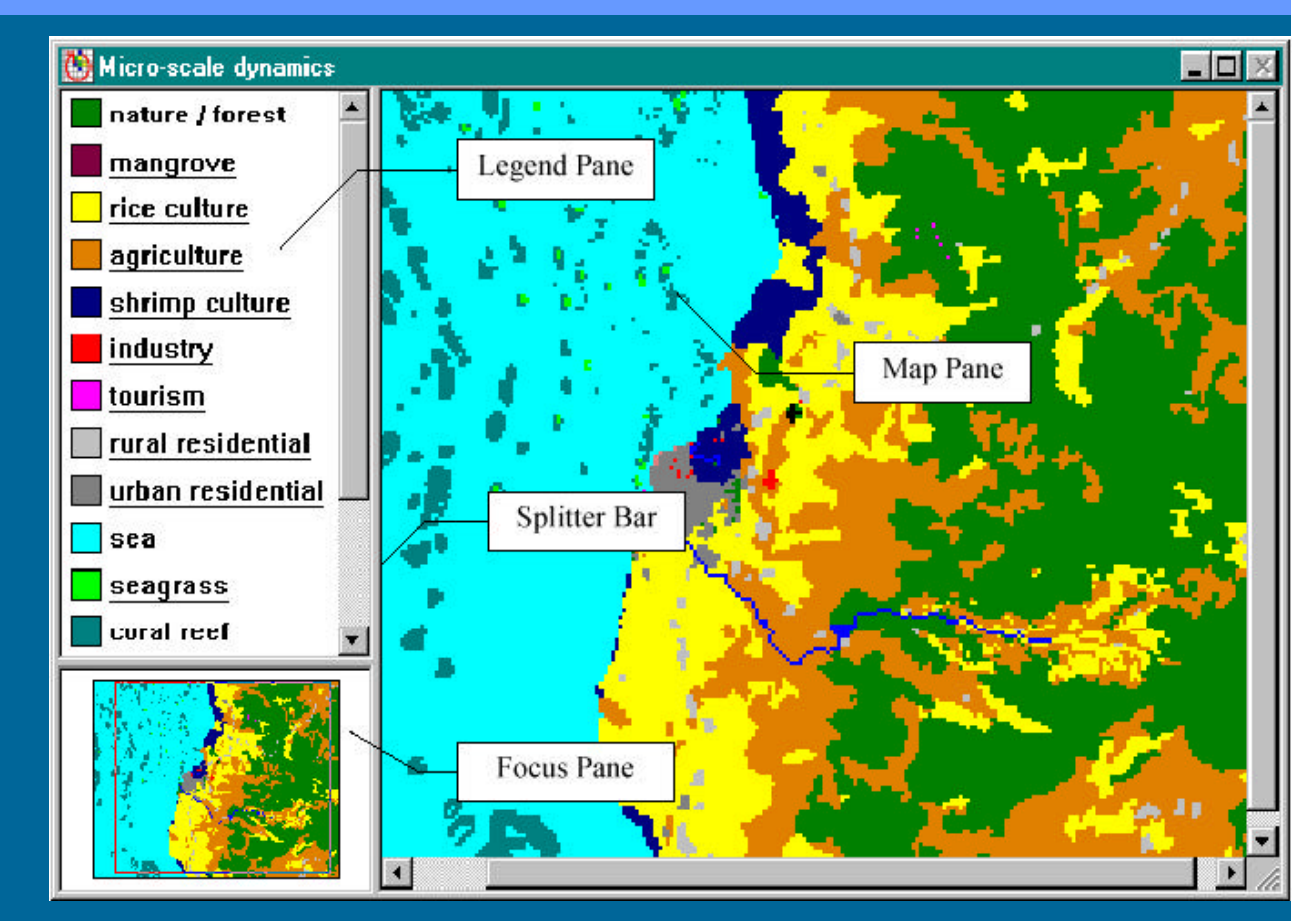

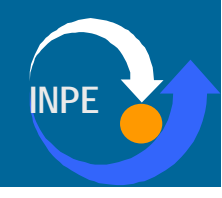

## Automatos Celulares

#### • Ideia

– Espaço como conjunto de células em evolução

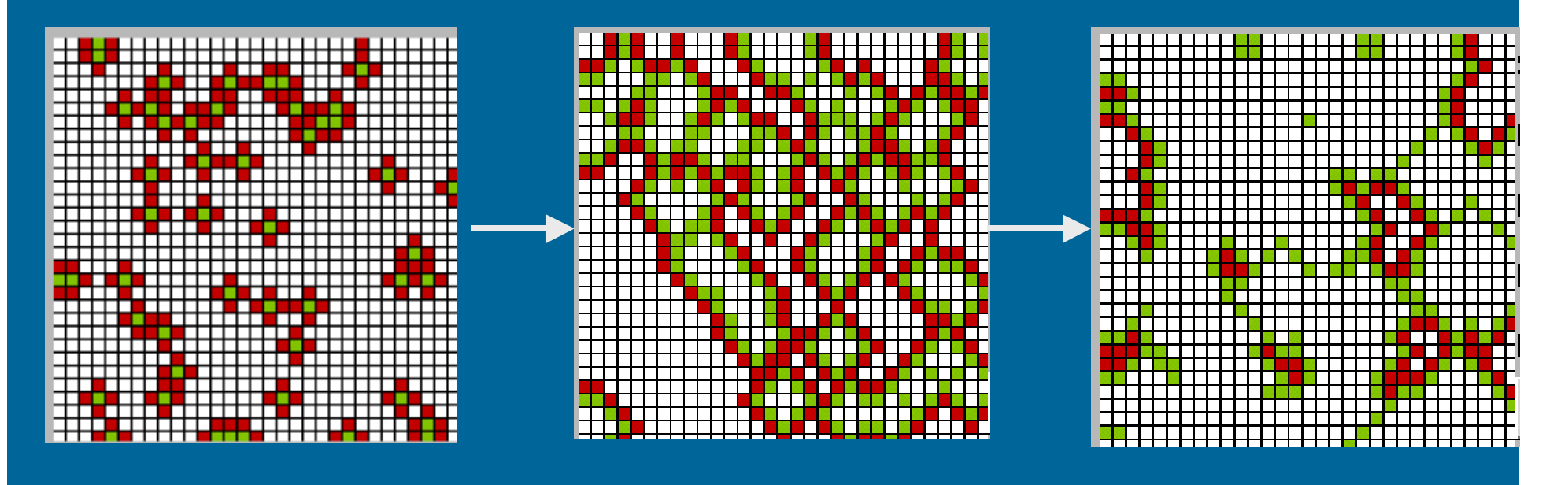

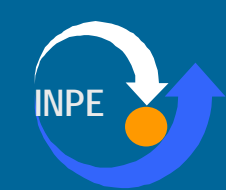

#### Dinâmica de Macro-Escala

#### • Modelos de Interação

- Equacionamento Determinístico
- Criação de Cenários

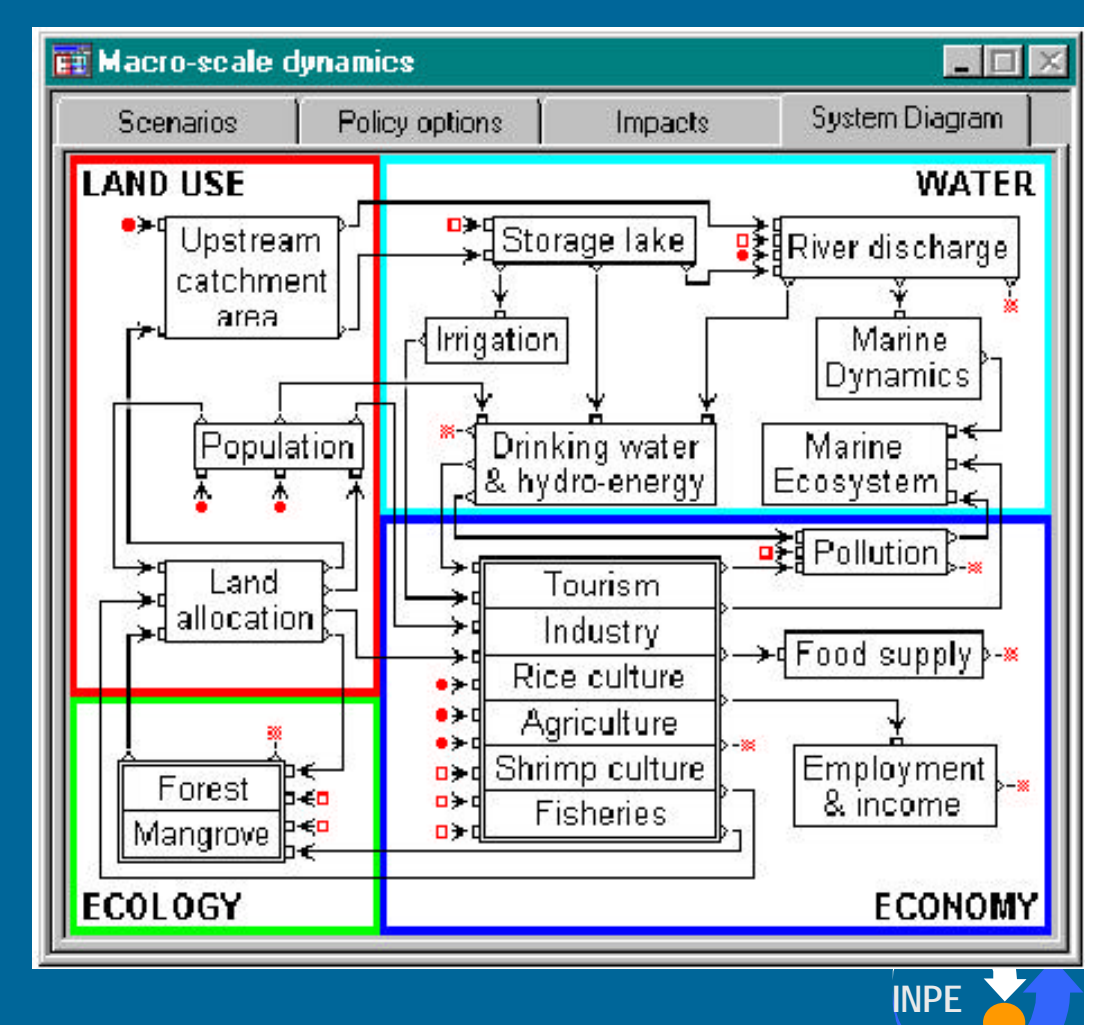

# Compartilhando Visões do Espaço

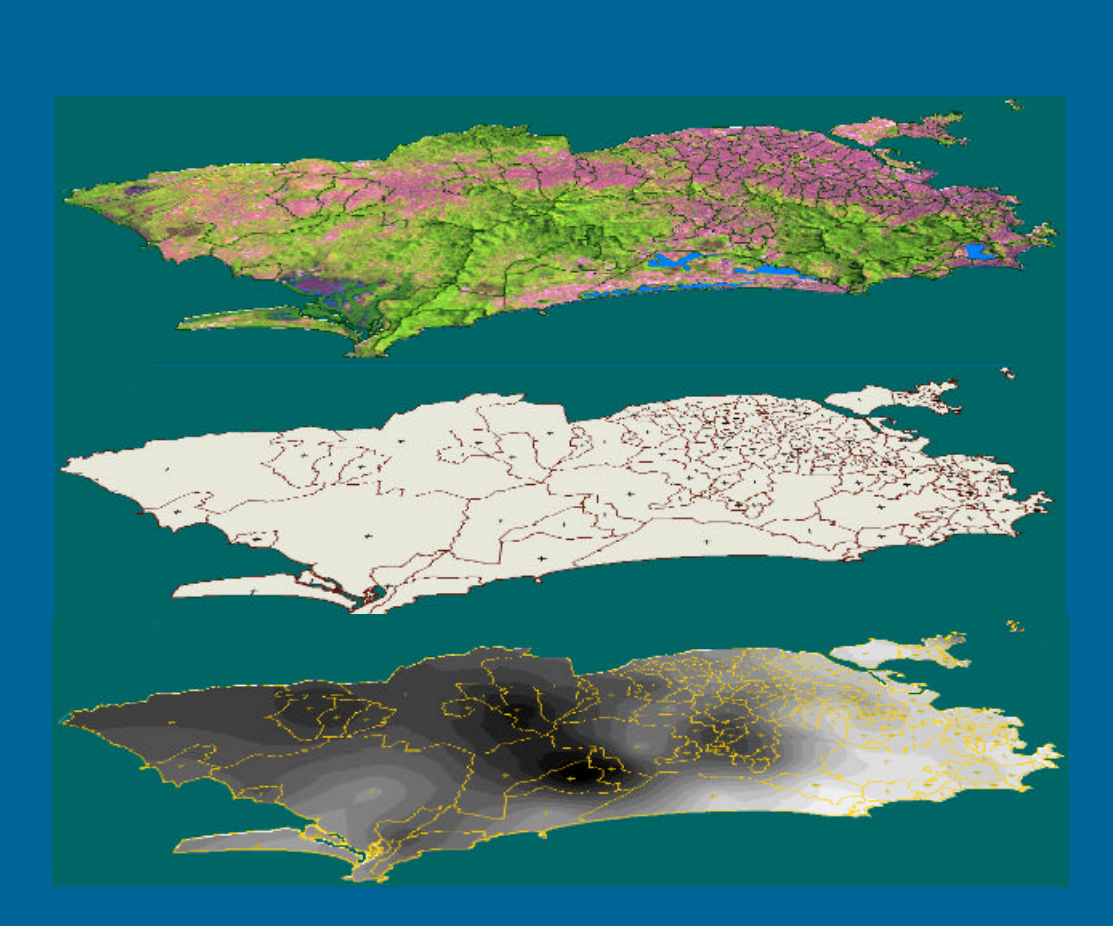

- Modelos de Dados
	- Representação da Realidade Geográfica

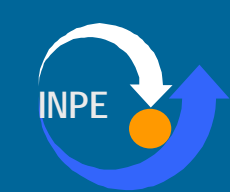

## Modelando a Natureza

- Natureza: "relógios e nuvens" (Popper)
- Relógios
	- fenômenos perfeitamente mensuráveis
	- ex: distância entre dois pontos, divisão política
- Nuvens
	- fenômenos representados estatísticamente
	- ex: ar numa sala, mapa de solos

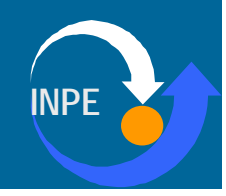

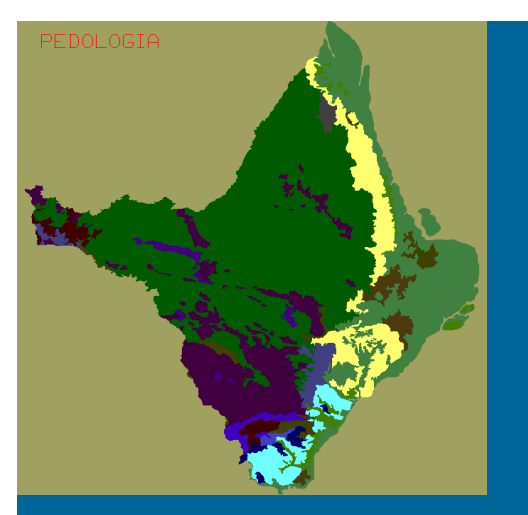

Temático Numérico Imagem

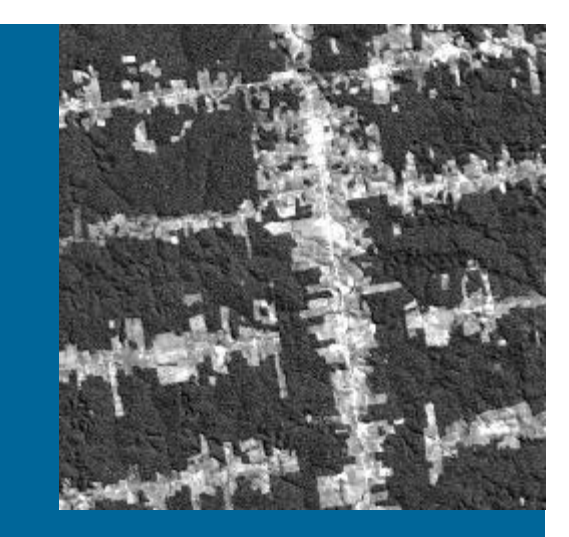

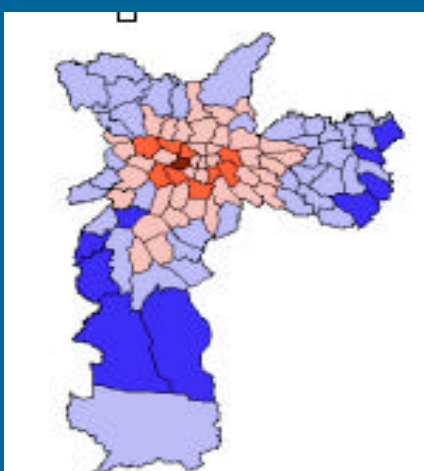

#### Rede

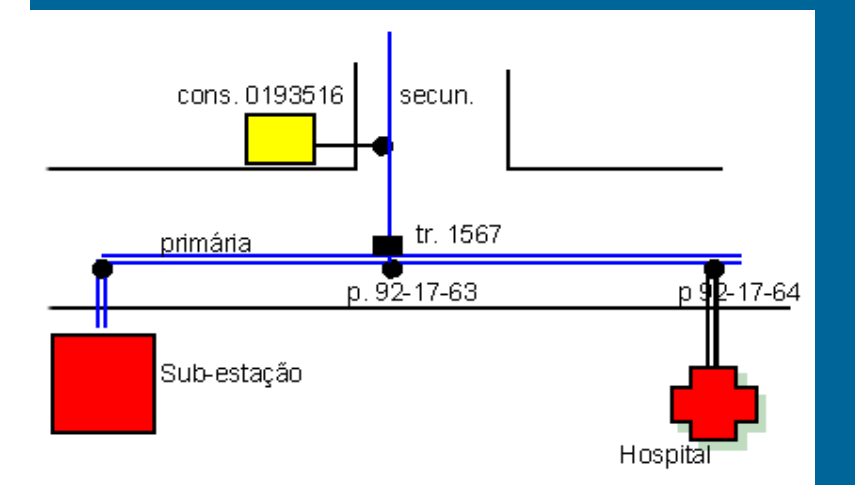

#### Objetos (feições)

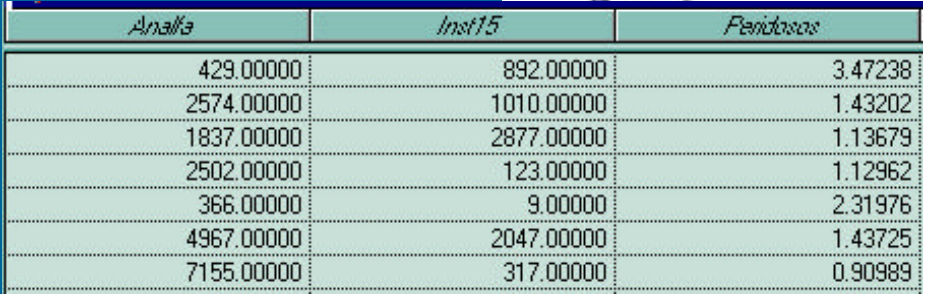

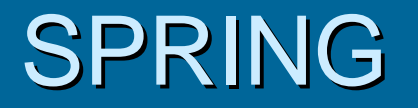

- Plataforma de Integração de Procedimentos
	- Processamento de Imagens
	- Análise Espacial
	- Álgebra de Mapas
	- Modelagem de Terreno
	- Bancos de Dados Geográficos
- Evolução
	- Parcerias com EMBRAPA, TECGRAF/PUC-RIO, FIOCRUZ, METRO/SP
	- Inclusão de Técnicas de Geocomputação

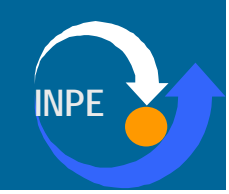

## **Referências**

- Bailey, T.; Gatrell, A. *Interactive Spatial Data Analysis*. Longman, 1995.
- Câmara, G.; et al. Geoprocessamento: Teoria e Aplicações. INPE, 1999 (http://www.dpi.inpe.br/gilberto/livro).
- Fisher, M.; Scholten, H. J.; Unwin, D*. Spatial Analytical Perspectives on GIS*. London: Taylor & Francis, p 111-126.
- Longley, P. A.; Brooks; S. M.; Mcdonnell, R.; Macmillian; B. (1998) *Geocomputation: a primer.* Chichester, John Wiley.
- FISCHER, M.; GETIS, A. (1996). Recent developments in spatial analysis. New York,
- Springer.

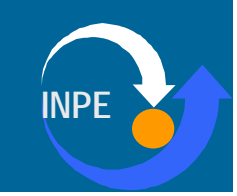